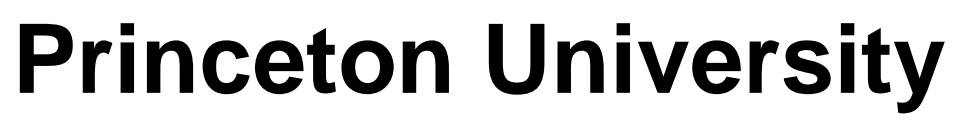

**Computer Science 217: Introduction to Programming Systems**

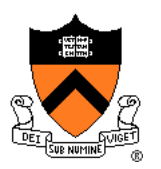

# **Assembly Language: Part 2**

# **Goals of this Lecture**

### Help you learn:

- Intermediate aspects of x86-64 assembly language…
- Control flow with signed integers
- Control flow with unsigned integers
- Arrays
- Structures

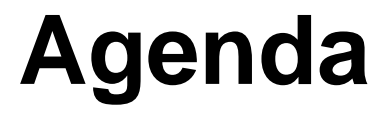

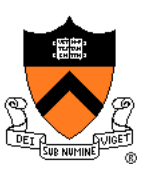

### **Flattened C code**

Control flow with signed integers

Control flow with unsigned integers

Arrays

**Structures** 

## **Flattened C Code**

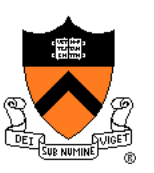

### Problem

• Translating from C to assembly language is difficult when the C code contains **nested** statements

### **Solution**

• **Flatten** the C code to eliminate all nesting

## **Flattened C Code**

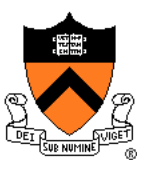

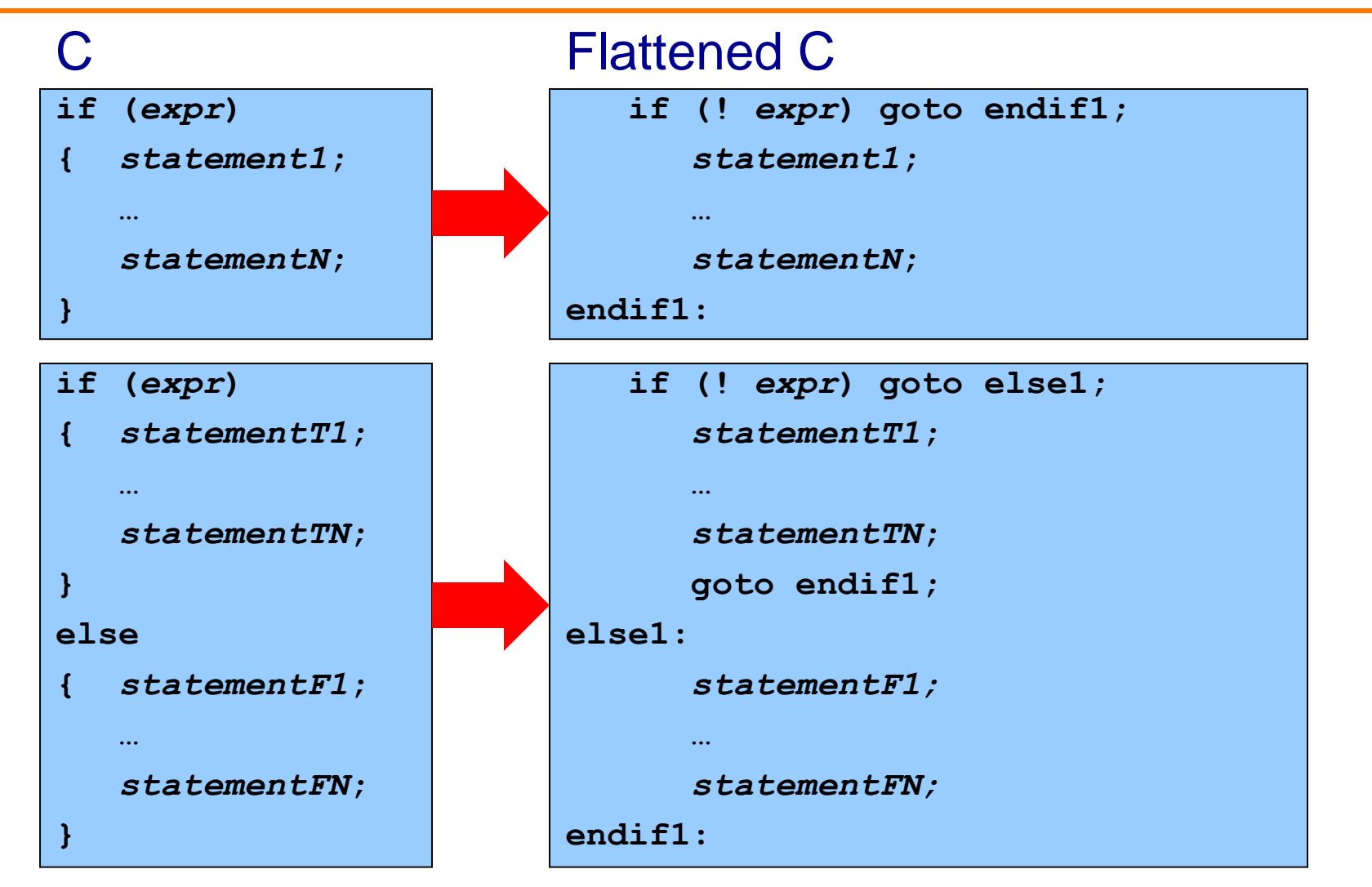

## **Flattened C Code**

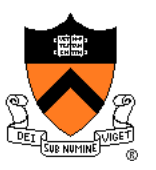

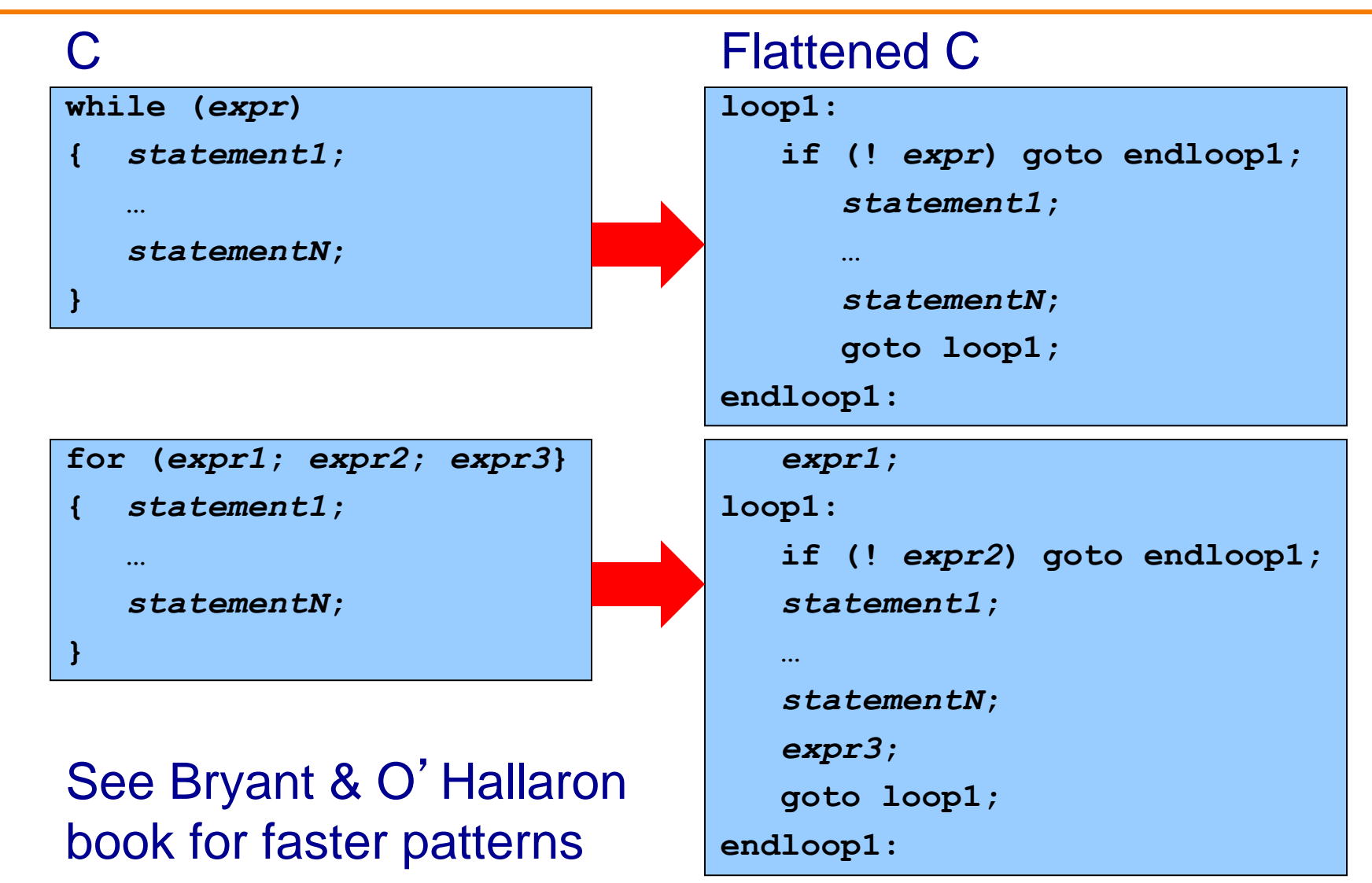

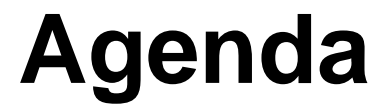

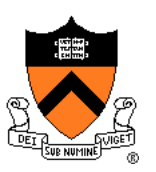

Flattened C code

**Control flow with signed integers**

Control flow with unsigned integers

Arrays

**Structures** 

### **if Example**

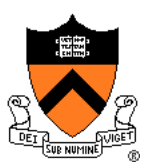

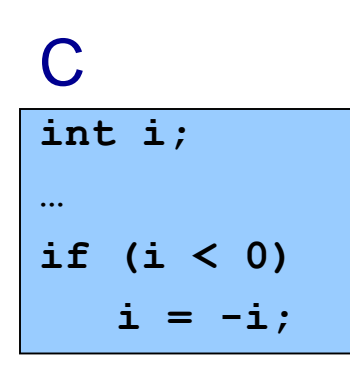

### C Flattened C

**int i; … if (i >= 0) goto endif1;**  $i = -i;$ **endif1:**

### **if Example**

### Flattened C and Assem Lang

**… if (i >= 0) goto endif1;**

**i = -i;**

**endif1:**

**int i;**

### Note: **cmp** instruction (counterintuitive operand order) Sets CC bits in EFLAGS register **jge** instruction (conditional jump) Examines CC bits in EFLAGS register

### **.section ".bss" i: .skip 4 … .section ".text" … cmpl \$0, i jge endif1 negl i endif1:**

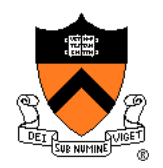

### **if…else Example**

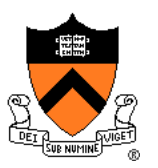

**int i; int j; int smaller; … if (i < j) smaller = i; else smaller = j;**

### C **C Flattened C**

```
int i;
int j;
int smaller;
…
   if (i >= j) goto else1;
   smaller = i;
   goto endif1;
else1:
   smaller = j;
endif1:
```
### **if…else Example**

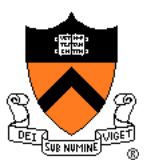

#### Flattened C

```
int i;
int j;
int smaller;
…
   if (i >= j) goto else1;
   smaller = i;
   goto endif1;
else1:
   smaller = j;
endif1:
```
Note: **jmp** instruction (unconditional jump)

### Assem Lang

```
.section ".bss"
i: .skip 4
j: .skip 4
smaller: .skip 4
…
   .section ".text"
…
  movl i, %eax
  cmpl j, %eax
  jge else1
  movl i, %eax
  movl %eax, smaller
  jmp endif1
else1:
  movl j, %eax
  movl %eax, smaller 
endif1:
```
### **while Example**

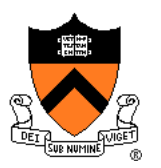

**int fact; int n; … fact = 1; while (n > 1) { fact \*= n; n--; }**

### C **C** Flattened C

```
int fact;
int n;
…
   fact = 1;
loop1:
   if (n <= 1) goto endloop1;
   fact *= n;
   n--;
   goto loop1;
endloop1:
```
### **while Example**

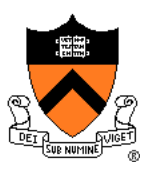

### Flattened C

```
int fact;
int n;
…
  fact = 1;
loop1:
   if (n <= 1) goto endloop1;
   fact *= n;
  n--;
   goto loop1;
endloop1:
```
#### Note:

**jle** instruction (conditional jump) **imul** instruction

### Assem Lang

```
.section ".bss"
fact: .skip 4
n: .skip 4
…
   .section ".text"
…
   movl $1, fact
loop1:
   cmpl $1, n
   jle endloop1
   movl fact, %eax
   imull n
   movl %eax, fact
   decl n
   jmp loop1 
endloop1:
```
### **for Example**

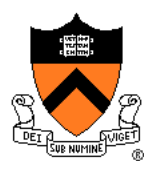

 $int power = 1;$ **int base; int exp; int i; … for (i = 0; i < exp; i++) power \*= base;**

### C **C** Flattened C

```
int power = 1;int base;
int exp;
int i;
…
  i = 0;
loop1:
   if (i >= exp) goto endloop1;
   power *= base;
   i++;
   goto loop1;
endloop1:
```
### **for Example**

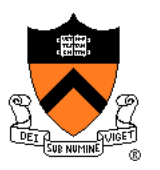

#### Flattened C

**int power = 1;**

**int base;**

**int exp;**

**int i;**

**…**

```
i = 0;
```
**loop1:**

**if (i >= exp) goto endloop1;**

```
power *= base;
```
**i++;**

**goto loop1;**

**endloop1:**

### Assem Lang

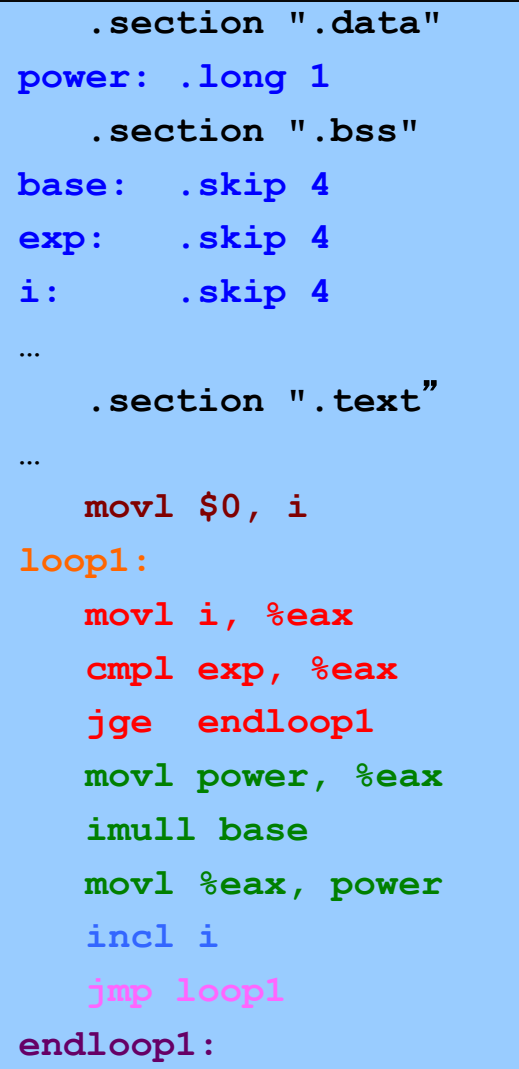

# **Control Flow with Signed Integers**

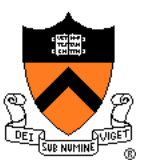

### Comparing signed integers

**cmp{q,l,w,b} srcIRM, destRM Compare dest with src**

- Sets condition-code bits in the EFLAGS register
- Beware: operands are in counterintuitive order
- Beware: many other instructions set condition-code bits
	- Conditional jump should **immediately** follow **cmp**

# **Control Flow with Signed Integers**

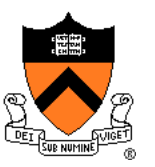

### Unconditional jump

**jmp label Jump to label**

Conditional jumps after comparing signed integers

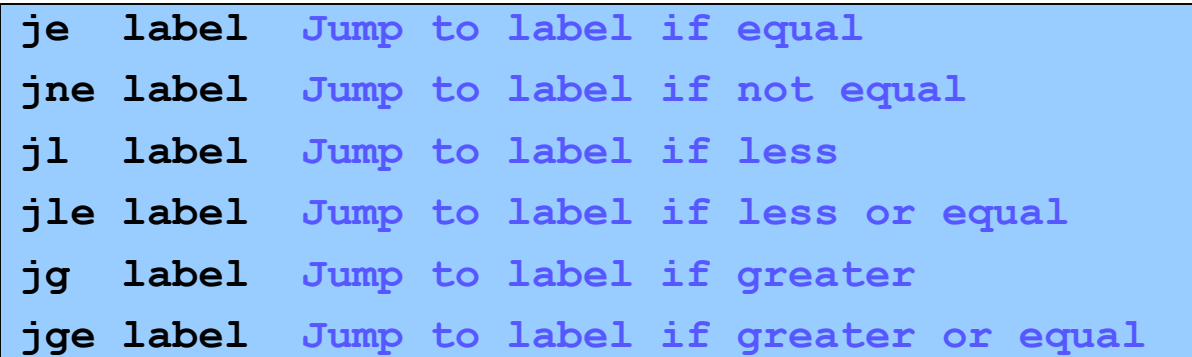

• Examine CC bits in EFLAGS register

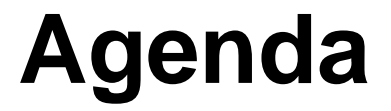

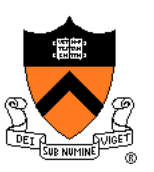

Flattened C

Control flow with signed integers

**Control flow with unsigned integers**

Arrays

**Structures** 

# **Signed vs. Unsigned Integers**

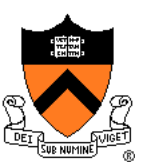

### In C

- Integers are signed or unsigned
- Compiler generates assem lang instructions accordingly

### In assembly language

- Integers are neither signed nor unsigned
- Distinction is in the instructions used to manipulate them

### Distinction matters for

- Multiplication and division
- Control flow

# **Handling Unsigned Integers**

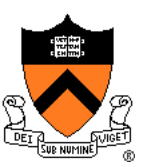

### Multiplication and division

- Signed integers: **imul**, **idiv**
- Unsigned integers: **mul**, **div**

### Control flow

• Signed integers: **cmp** + {**je**, **jne**, **jl**, **jle**, **jg**, **jge**}

Unsigned integers: "unsigned cmp" + {**je**, **jne**, **jl**, **jle**, **jg**, **jge**} ? No!!!

• Unsigned integers: **cmp** + {**je**, **jne**, **jb**, **jbe**, **ja**, **jae**}

### **while Example**

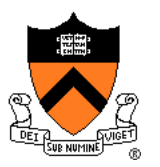

```
unsigned int fact;
unsigned int n;
…
fact = 1;
while (n > 1)
{ fact *= n;
  n--;
}
```
### C **C** Flattened C

```
unsigned int fact;
unsigned int n;
…
   fact = 1;
loop1:
   if (n <= 1) goto endloop1;
   fact *= n;
   n--;
   goto loop1;
endloop1:
```
### **while Example**

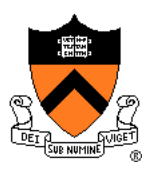

### Flattened C

```
unsigned int fact;
```

```
unsigned int n;
```

```
…
```

```
fact = 1;
```

```
loop1:
```

```
if (n <= 1) goto endloop1;
```

```
fact *= n;
```

```
n--;
```
**goto loop1;**

**endloop1:**

### Note:

```
jbe instruction (instead of jle)
mull instruction (instead of imull)
```
### Assem Lang

```
.section ".bss"
fact: .skip 4
n: .skip 4
…
   .section ".text"
…
   movl $1, fact
loop1:
   cmpl $1, n
   jbe endloop1
   movl fact, %eax
   mull n
   movl %eax, fact
   decl n
   jmp loop1 
endloop1:
```
### **for Example**

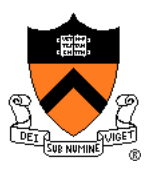

```
unsigned int power = 1;
unsigned int base;
unsigned int exp;
unsigned int i;
…
for (i = 0; i < exp; i++)
 power *= base;
```
### C **C** Flattened C

```
unsigned int power = 1;
unsigned int base;
unsigned int exp;
unsigned int i;
…
  i = 0;
loop1:
   if (i >= exp) goto endloop1;
   power *= base;
   i++;
   goto loop1;
endloop1:
```
### **for Example**

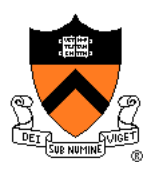

### Flattened C

**unsigned int power = 1;**

**unsigned int base;**

**unsigned int exp;**

**unsigned int i;**

```
…
```

```
i = 0;
```
**loop1:**

**if (i >= exp) goto endloop1;**

```
power *= base;
```
**i++;**

**goto loop1;**

**endloop1:**

### Note:

**jae** instruction (instead of **jge**) **mull** instruction (instead of **imull**)

### Assem Lang

```
.section ".data"
power: .long 1
   .section ".bss"
base: .skip 4
exp: .skip 4
i: .skip 4
…
   .section ".text"
…
  movl $0, i
loop1:
   movl i, %eax
   cmpl exp, %eax
   jae endloop1
   movl power, %eax
   mull base
   movl %eax, power
   incl i
   jmp loop1 
endloop1:
```
### **Control Flow with Unsigned Integers**

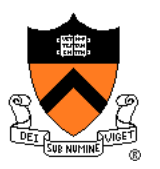

### Comparing unsigned integers

**cmp{q,l,w,b} srcIRM, destRM Compare dest with src**

(Same as comparing signed integers)

Conditional jumps after comparing unsigned integers

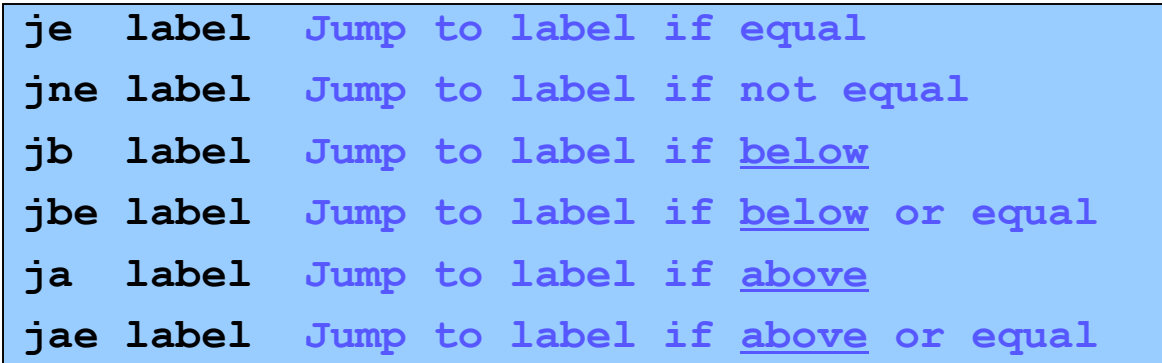

• Examine CC bits in EFLAGS register

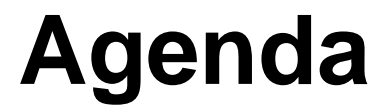

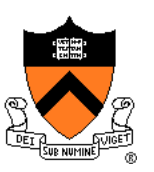

Flattened C

Control flow with signed integers

Control flow with unsigned integers

**Arrays**

**Structures** 

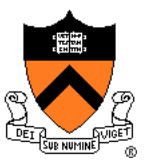

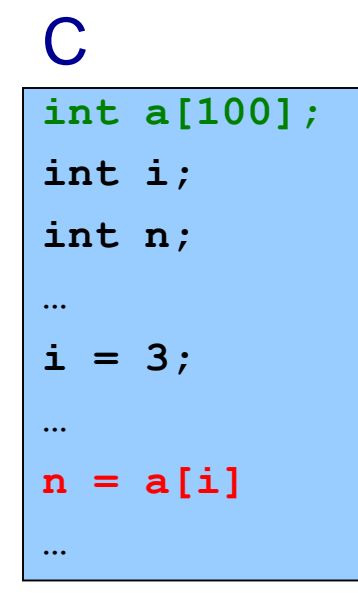

### C **C** Assem Lang

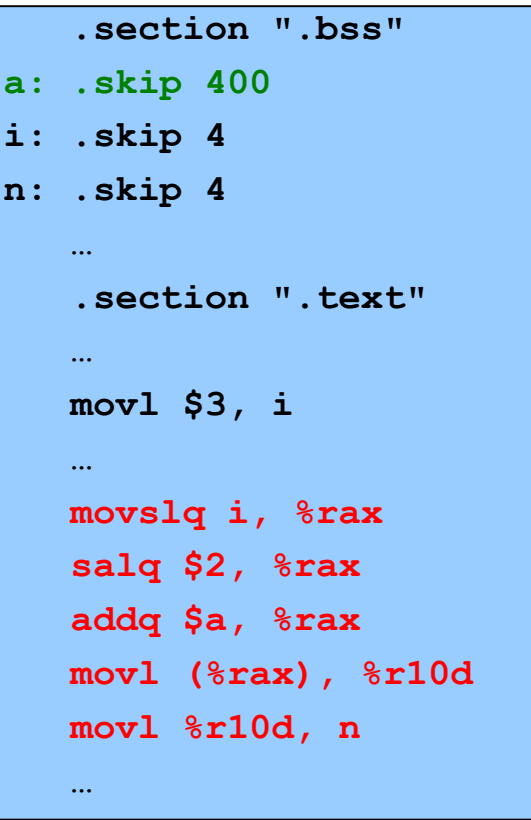

One step at a time…

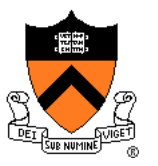

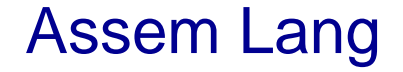

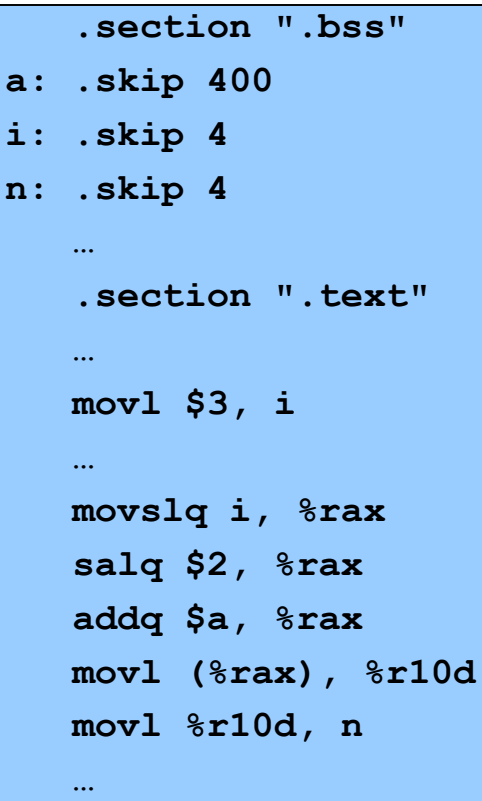

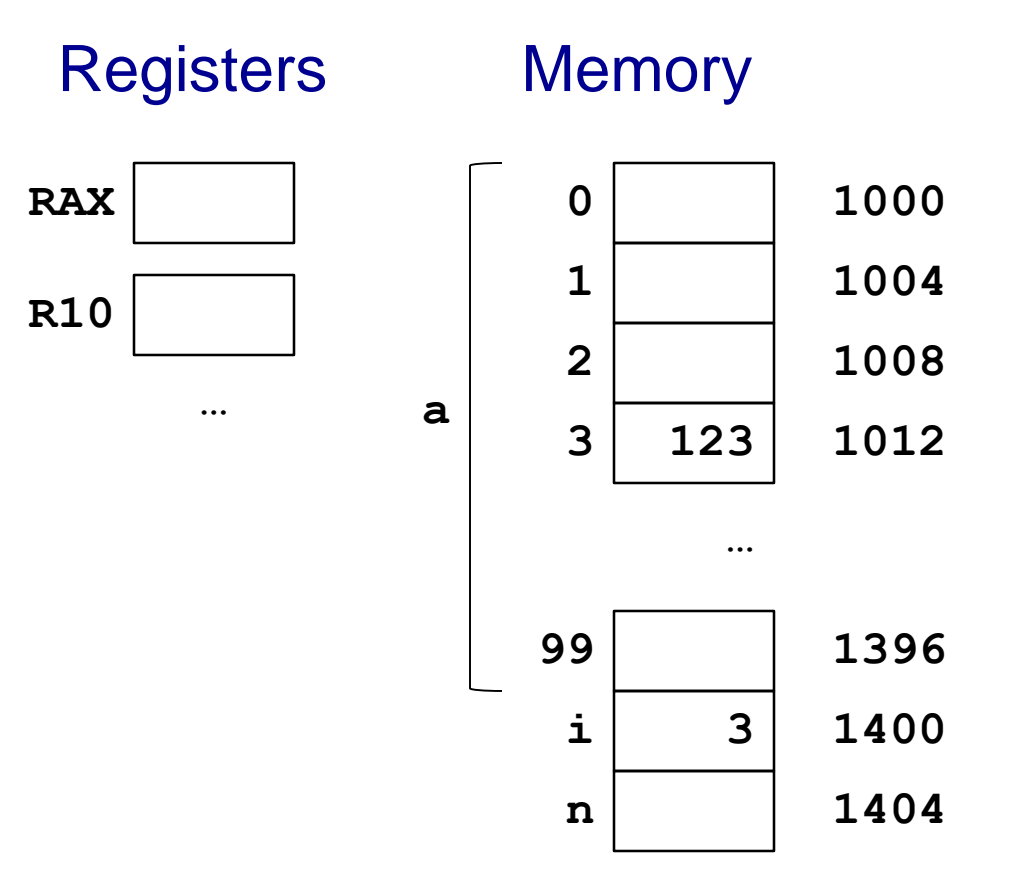

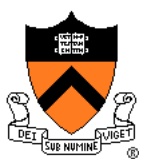

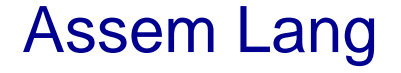

```
.section ".bss"
a: .skip 400
i: .skip 4
n: .skip 4
   …
   .section ".text"
   …
   movl $3, i
   …
   movslq i, %rax
   salq $2, %rax
   addq $a, %rax
   movl (%rax), %r10d
   movl %r10d, n
   …
```
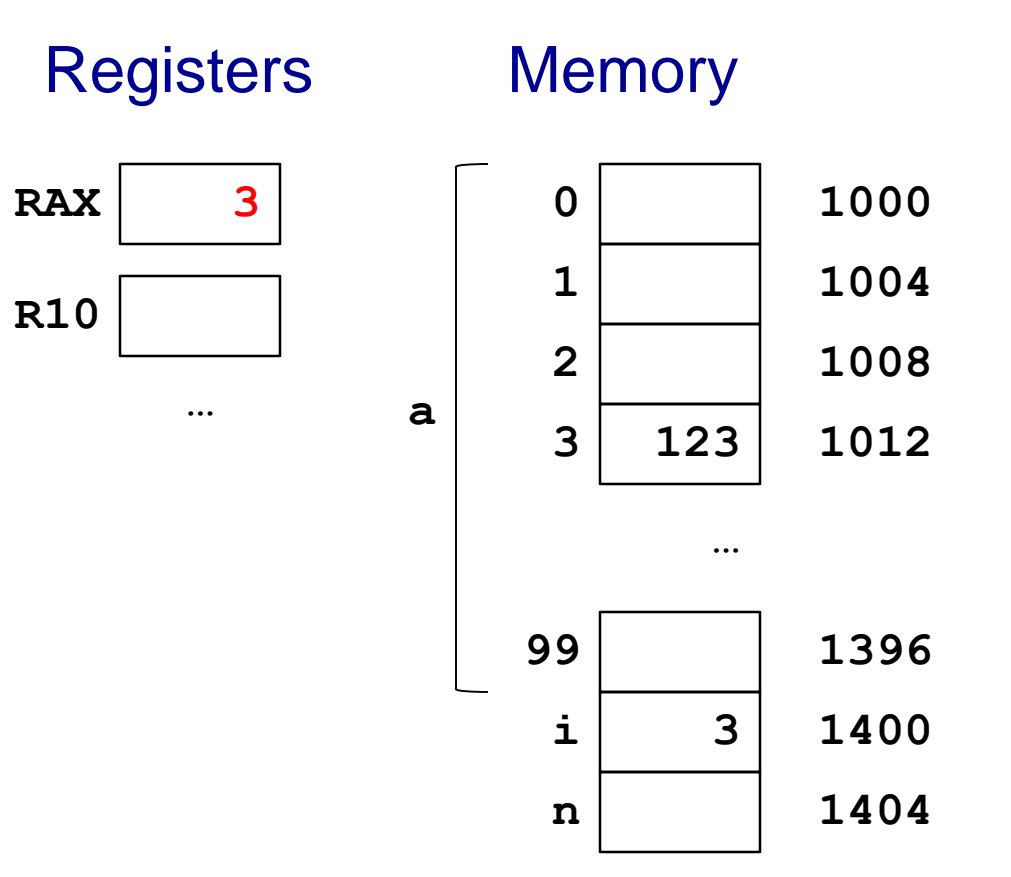

#### 29

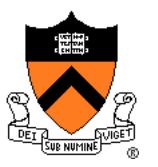

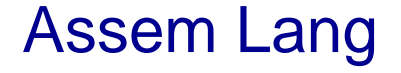

```
.section ".bss"
a: .skip 400
i: .skip 4
n: .skip 4
   …
   .section ".text"
   …
   movl $3, i
   …
   movslq i, %rax
   salq $2, %rax
   addq $a, %rax
   movl (%rax), %r10d
   movl %r10d, n
   …
```
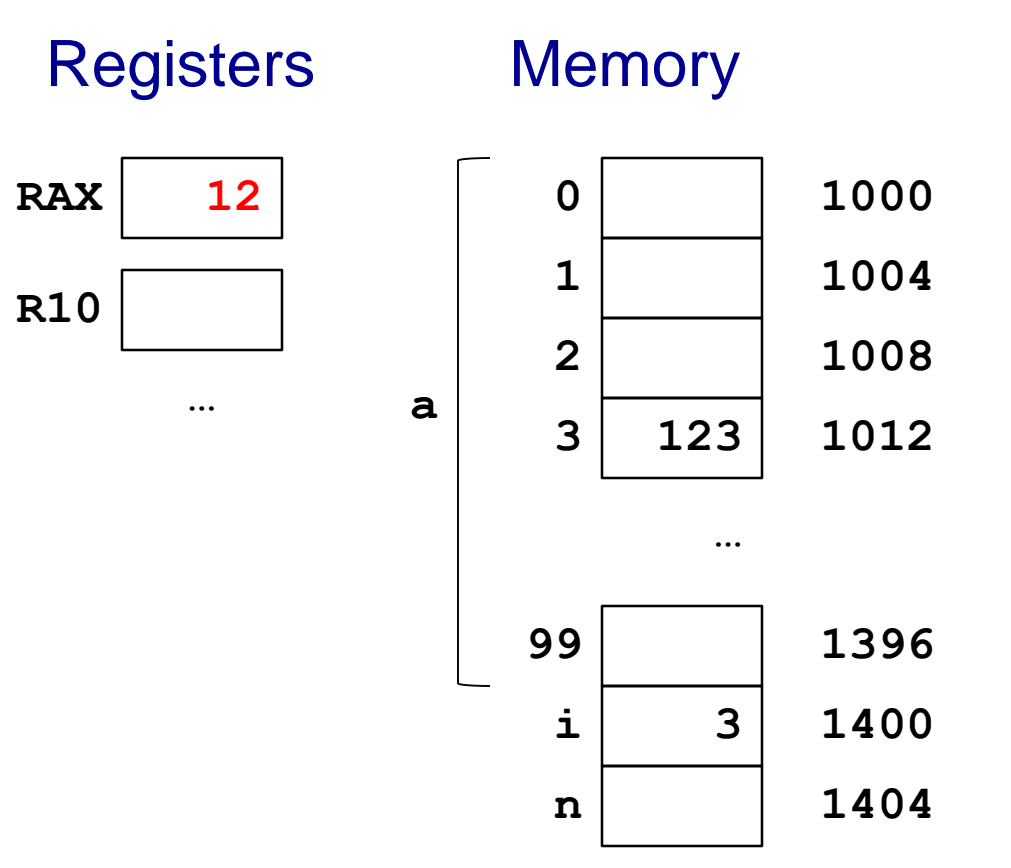

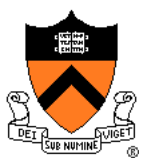

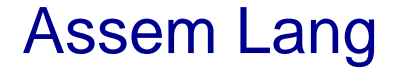

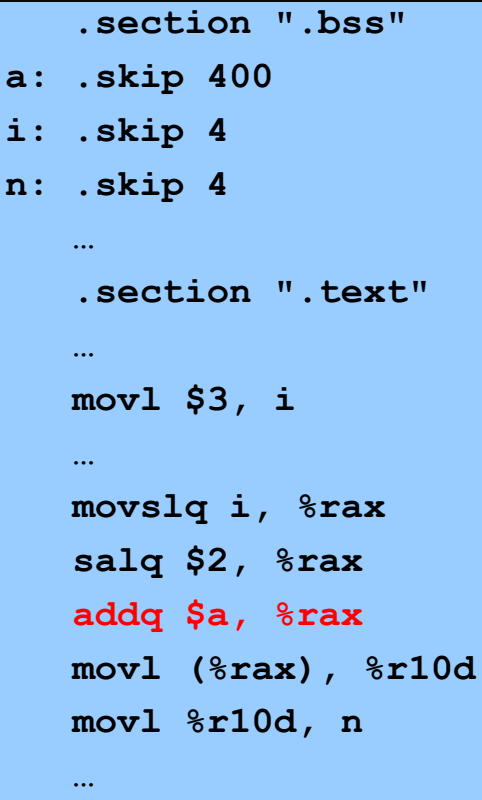

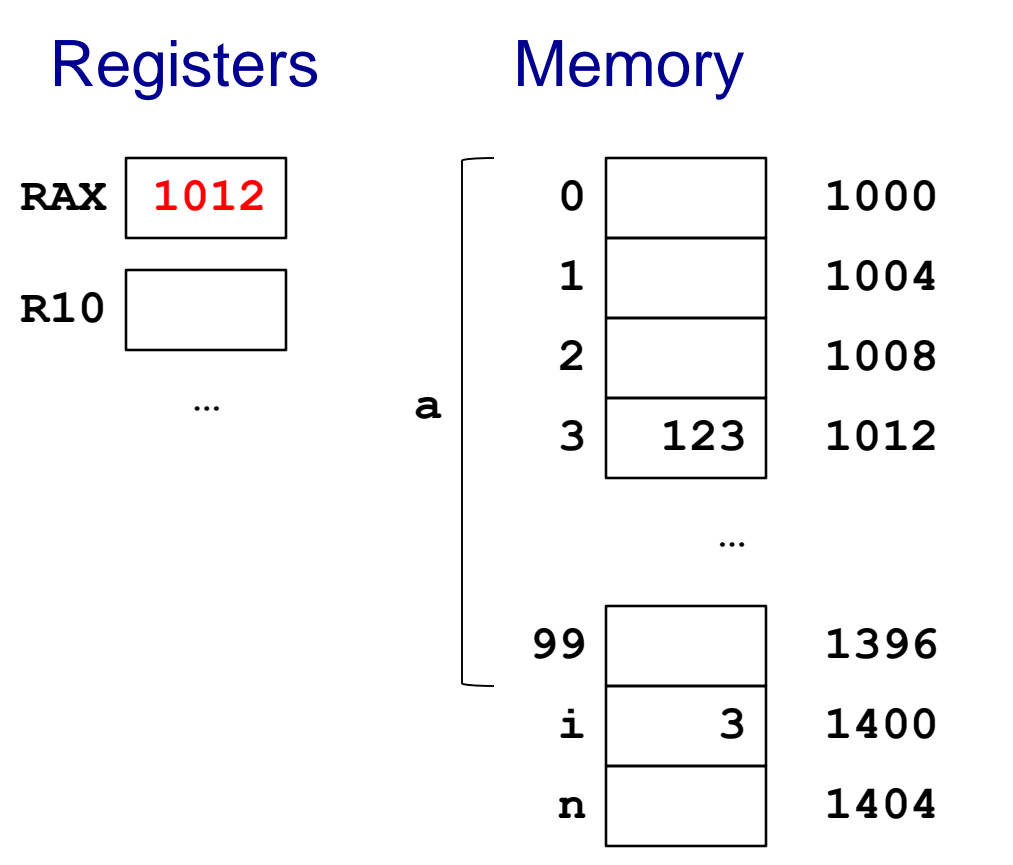

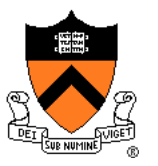

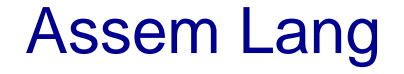

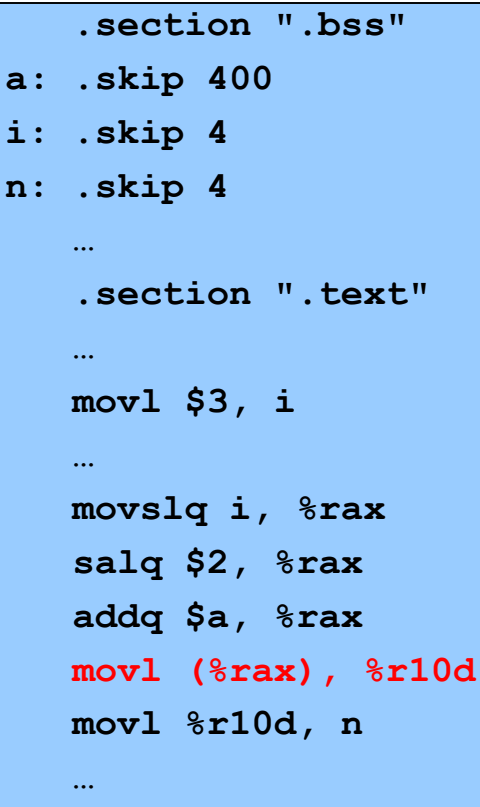

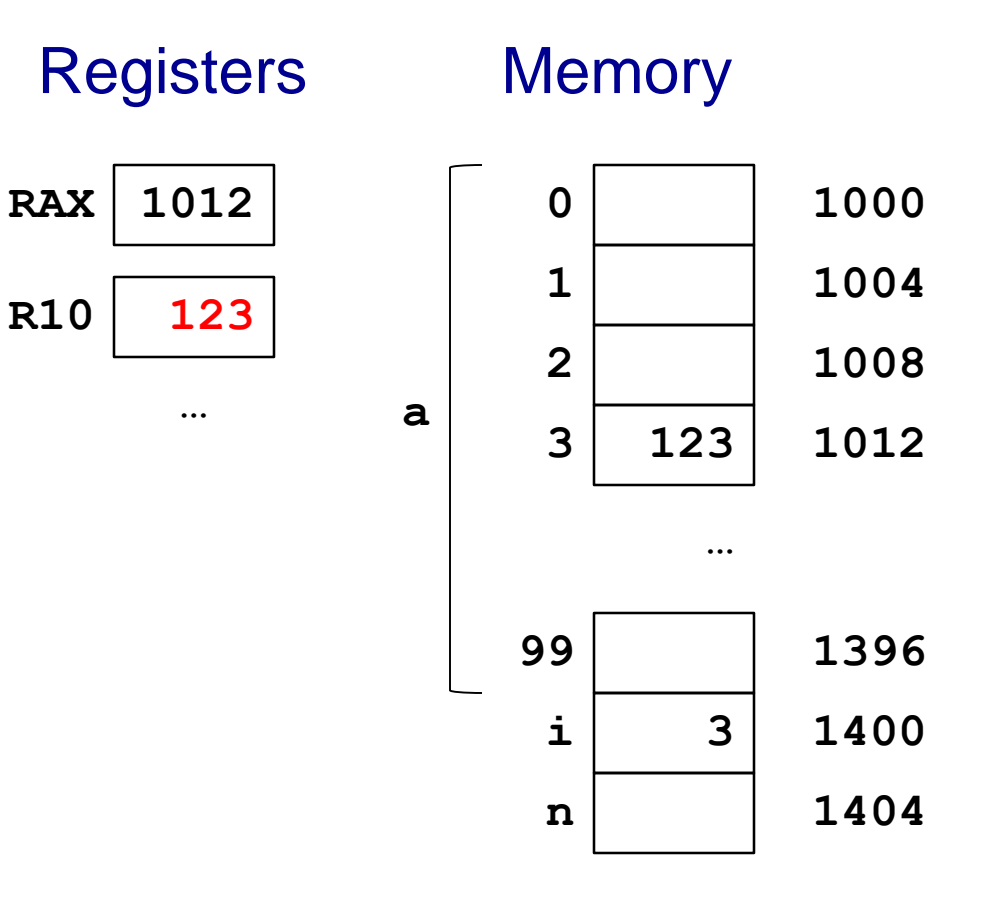

### Note: **Indirect** addressing

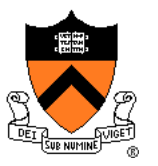

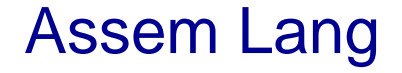

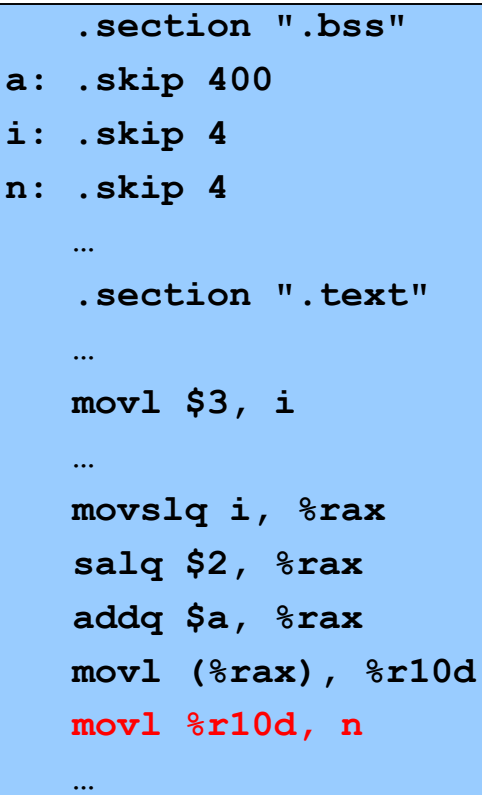

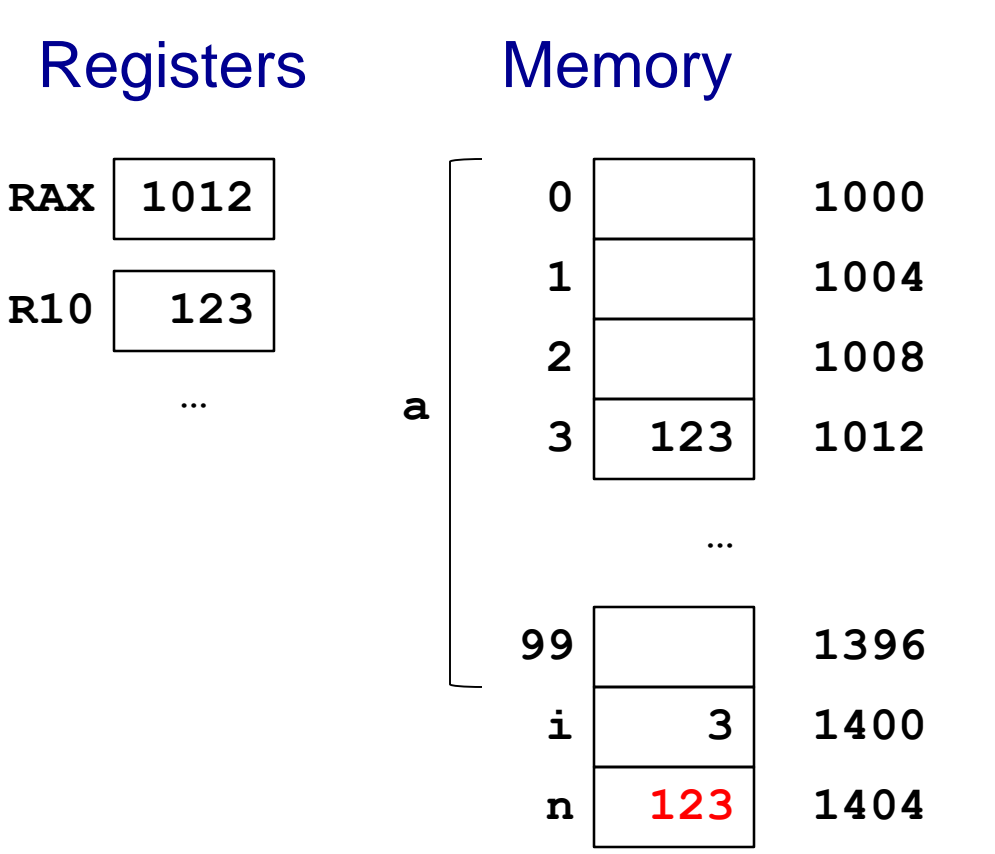

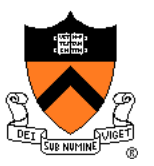

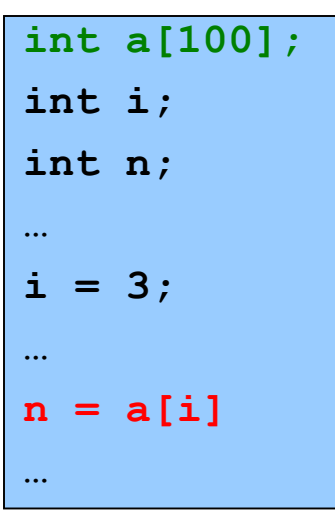

#### C Assem Lang

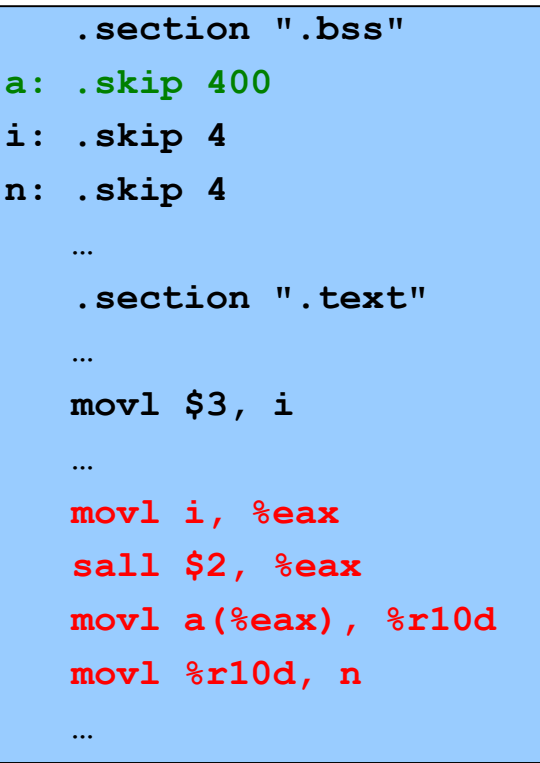

#### One step at a time…

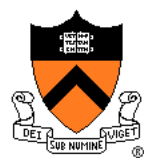

#### Assem Lang

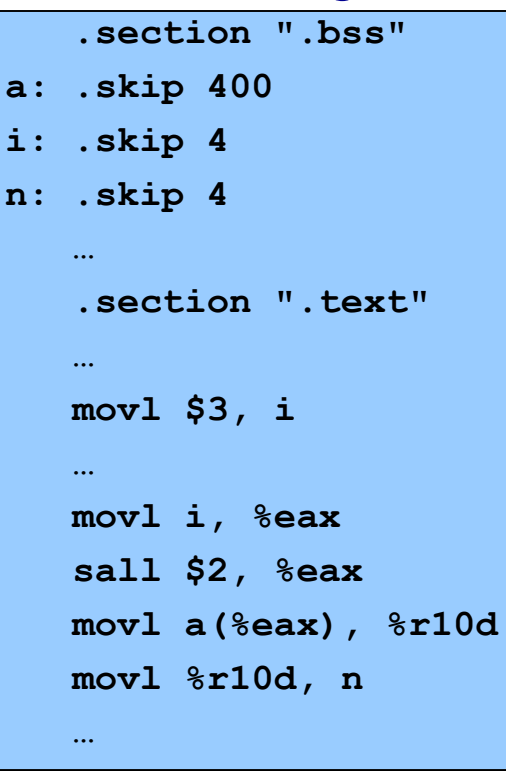

#### **123 3 1000 1004 1008 … 1396 1400 1404 0 1 2 3 99 i n a RAX R10** Registers Memory **1012 …**

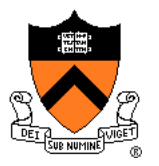

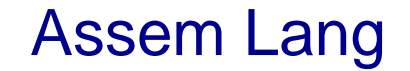

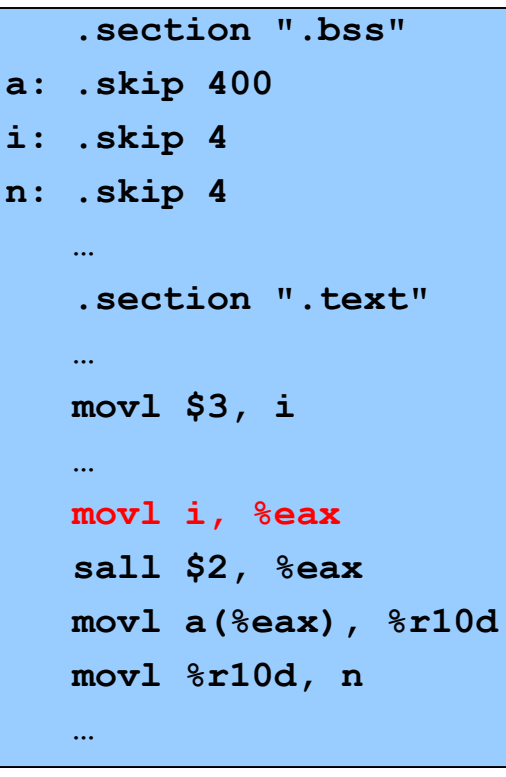

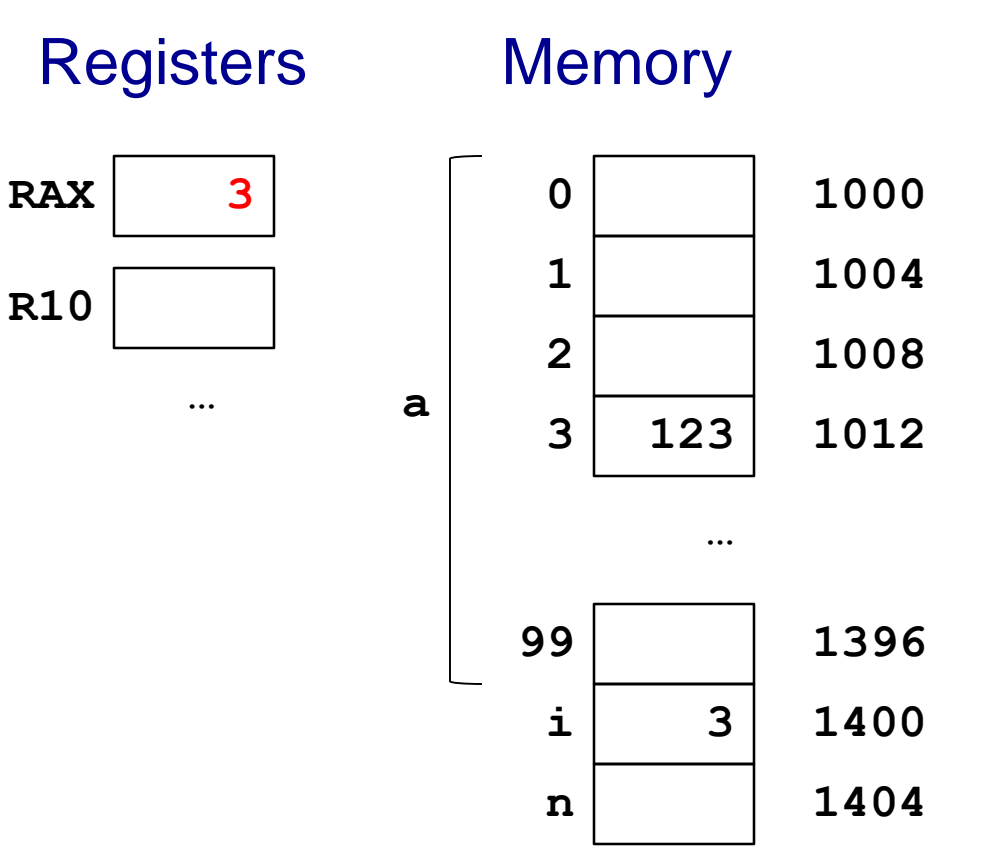

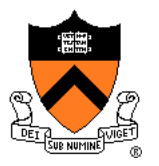

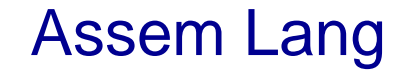

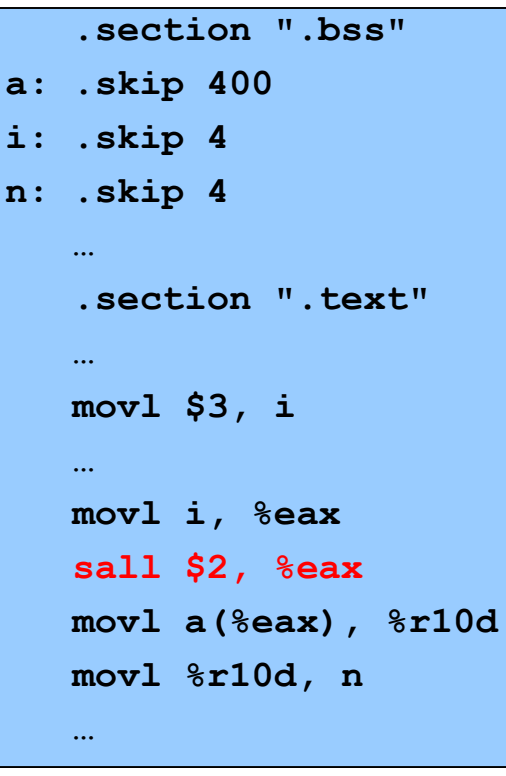

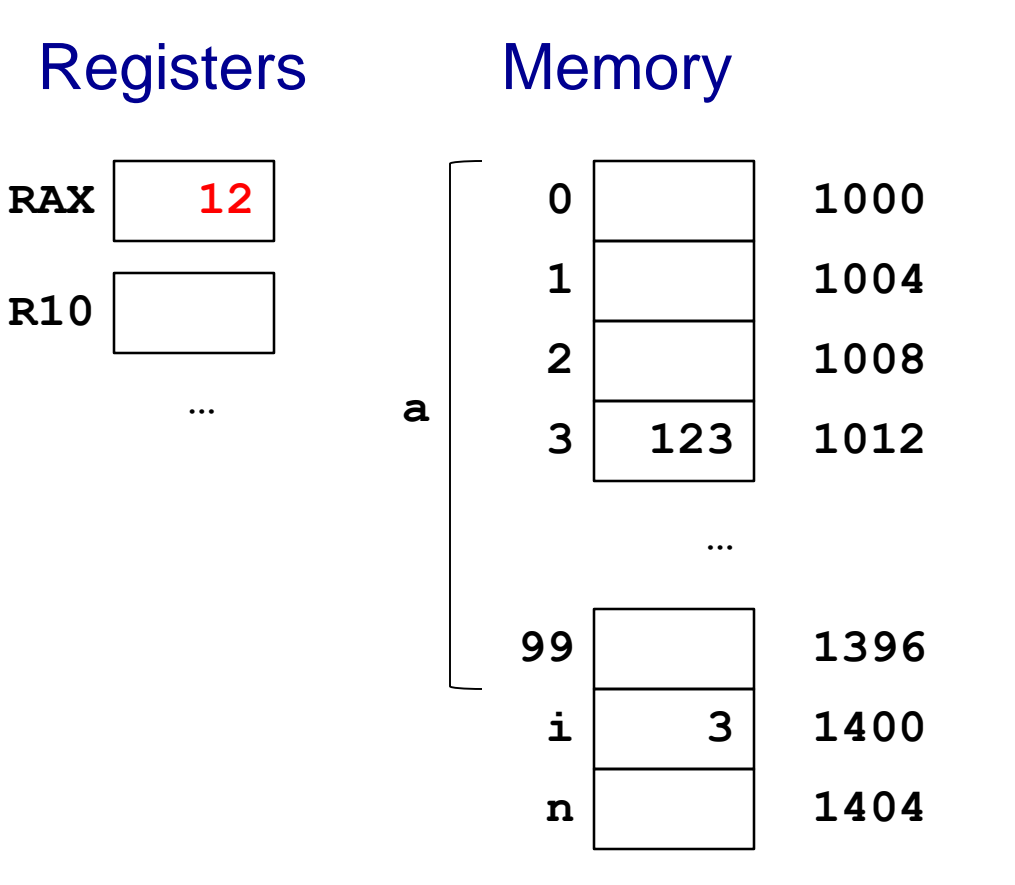

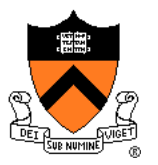

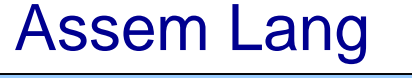

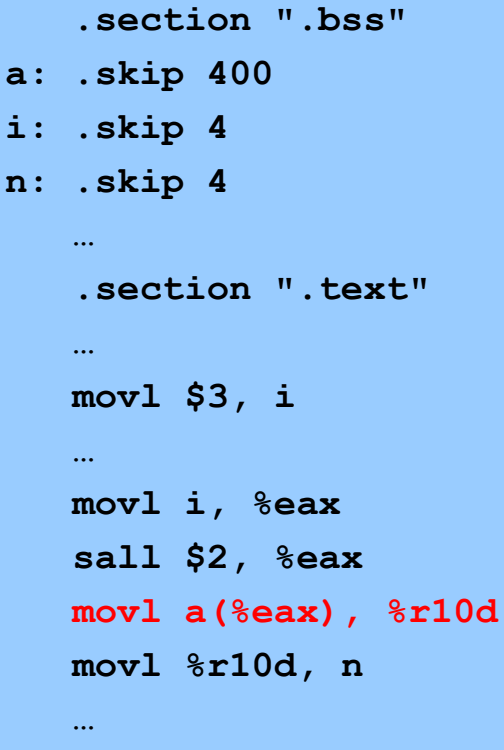

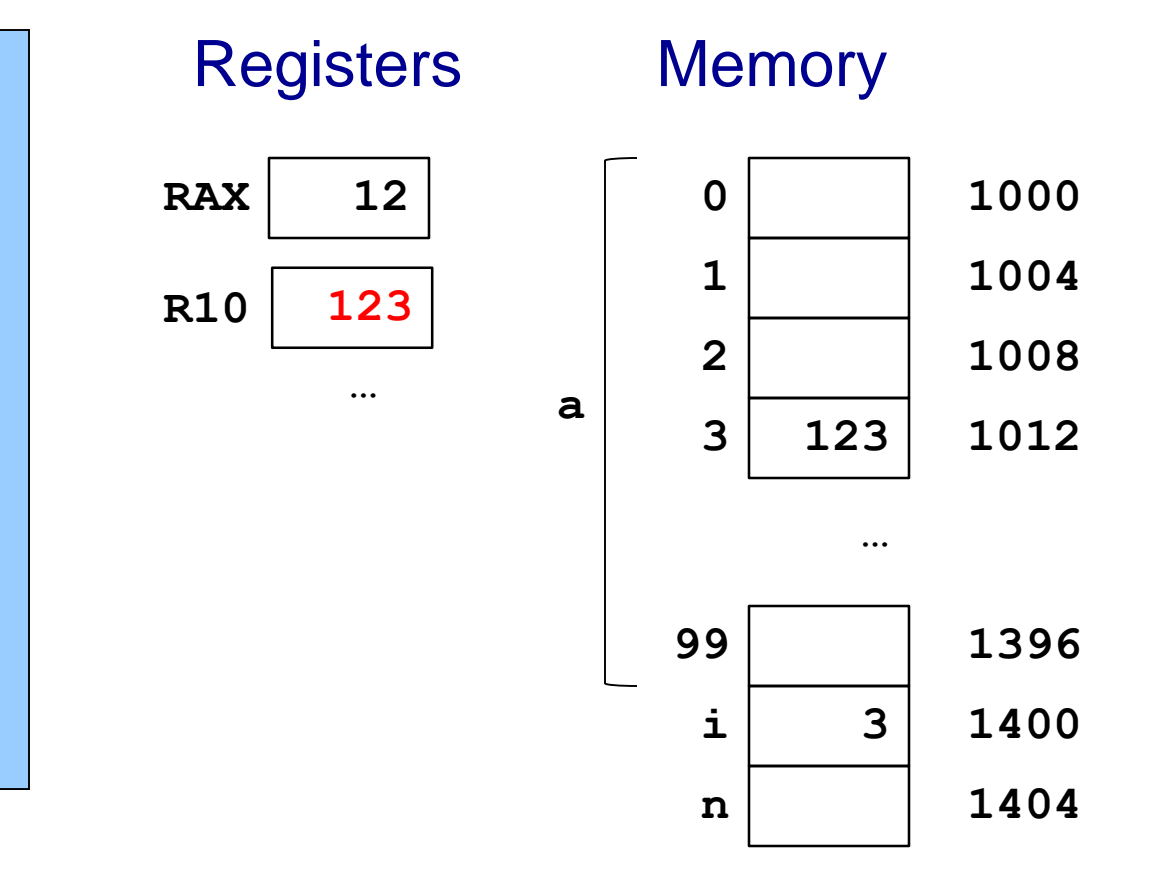

Note: **Base+displacement** addressing

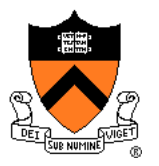

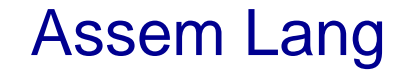

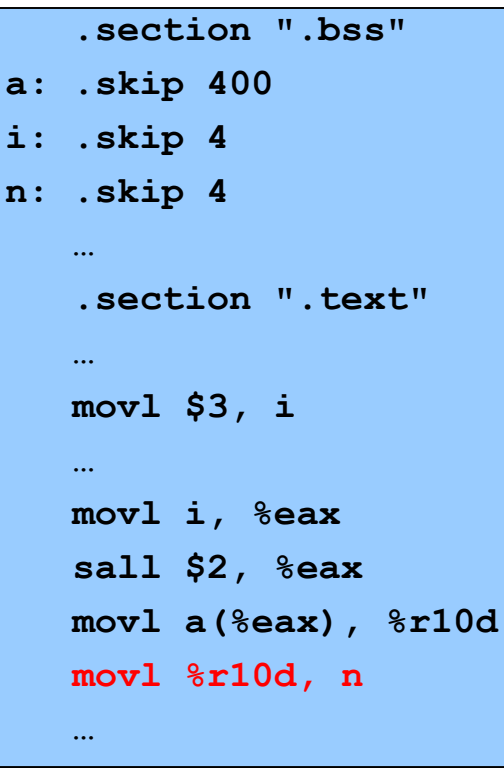

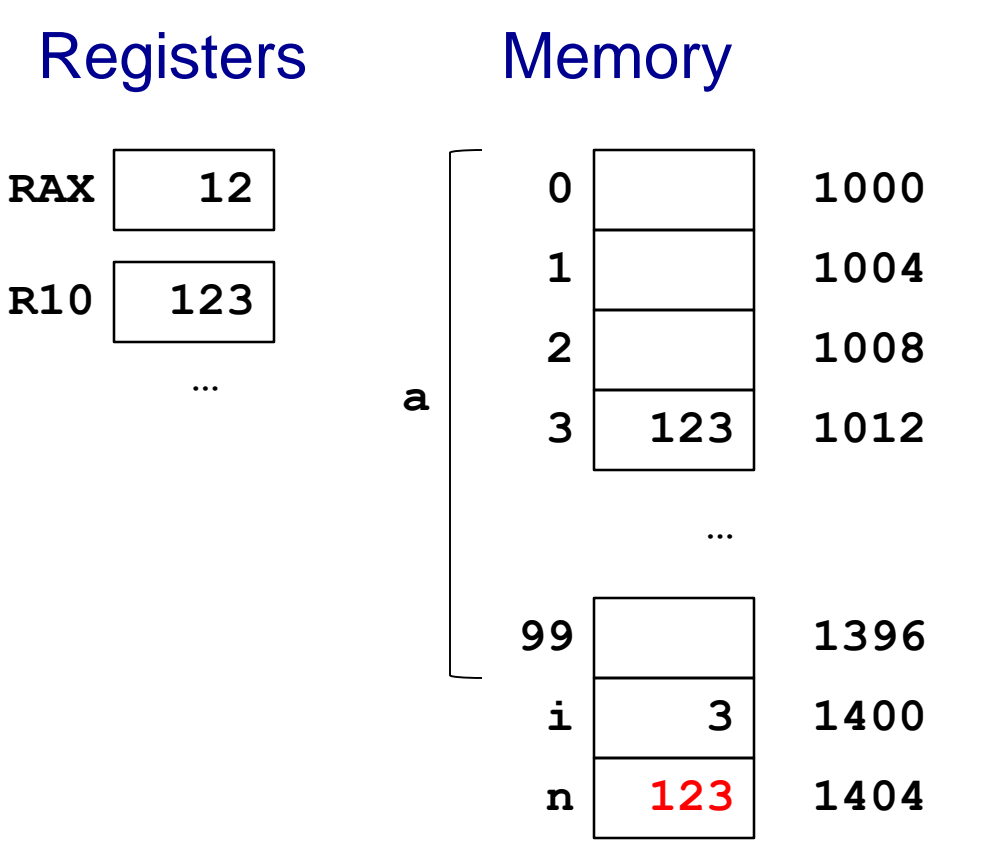

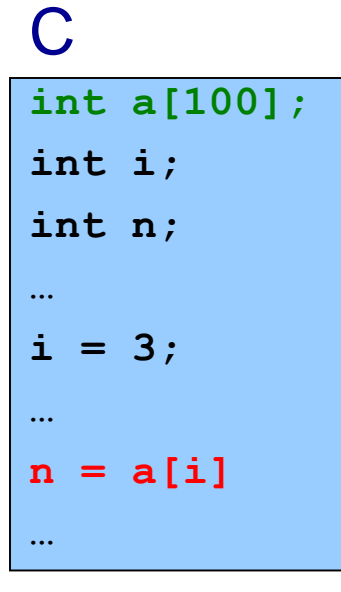

#### C CONSERVENT CONSERVENT CONSERVENT CONSERVENT CONSERVENT CONSERVENT CONSERVENT CONSERVENT CONSERVENT CONSERVENT CONSERVENT CONSERVENT CONSERVENT CONSERVENT CONSERVENT CONSERVENT CONSERVENT CONSERVENT CONSERVENT CONSERVENT

```
.section ".bss"
a: .skip 400
i: .skip 4
n: .skip 4
   …
   .section ".text"
   …
   movl $3, i
   …
   movl i, %eax
   movl a(,%eax,4), %r10d
   movl %r10d, n
   …
```
One step at a time…

#### Assem Lang

```
.section ".bss"
a: .skip 400
i: .skip 4
n: .skip 4
   …
   .section ".text"
   …
   movl $3, i
   …
   movl i, %eax
   movl a(,%eax,4), %r10d
   movl %r10d, n
   …
```
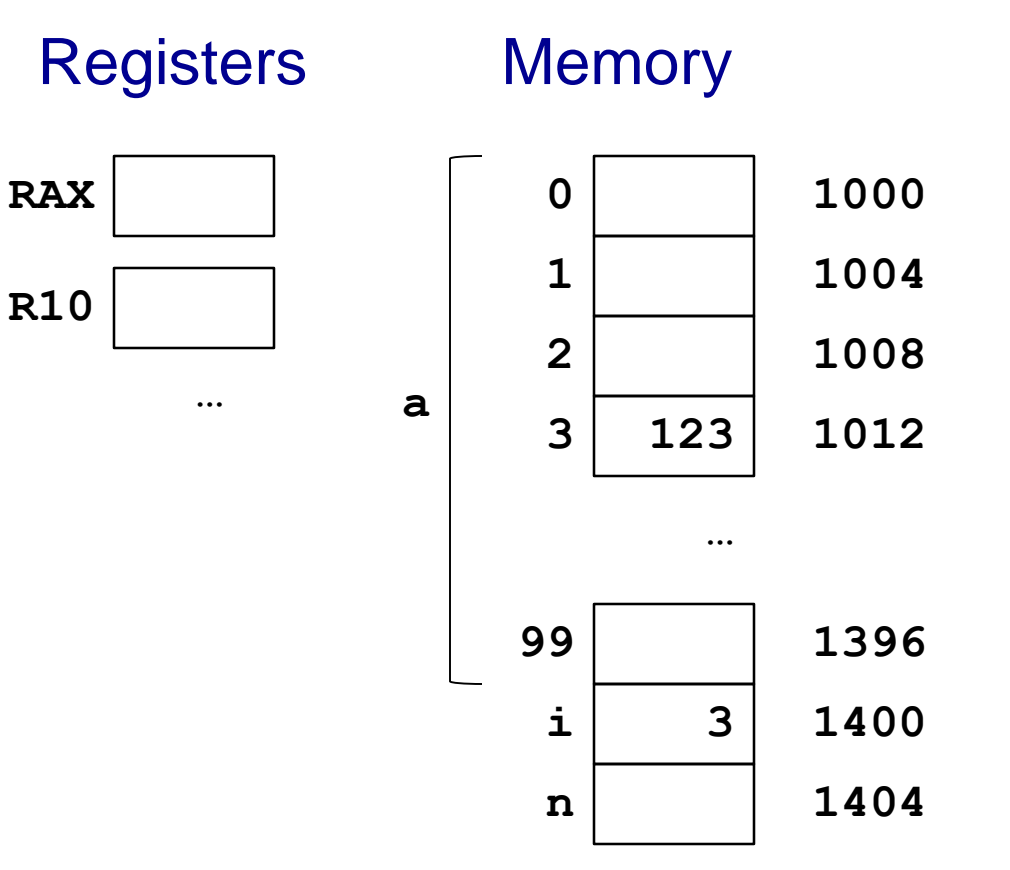

#### Assem Lang

```
.section ".bss"
a: .skip 400
i: .skip 4
n: .skip 4
   …
   .section ".text"
   …
   movl $3, i
   …
   movl i, %eax
   movl a(,%eax,4), %r10d
   movl %r10d, n
   …
```
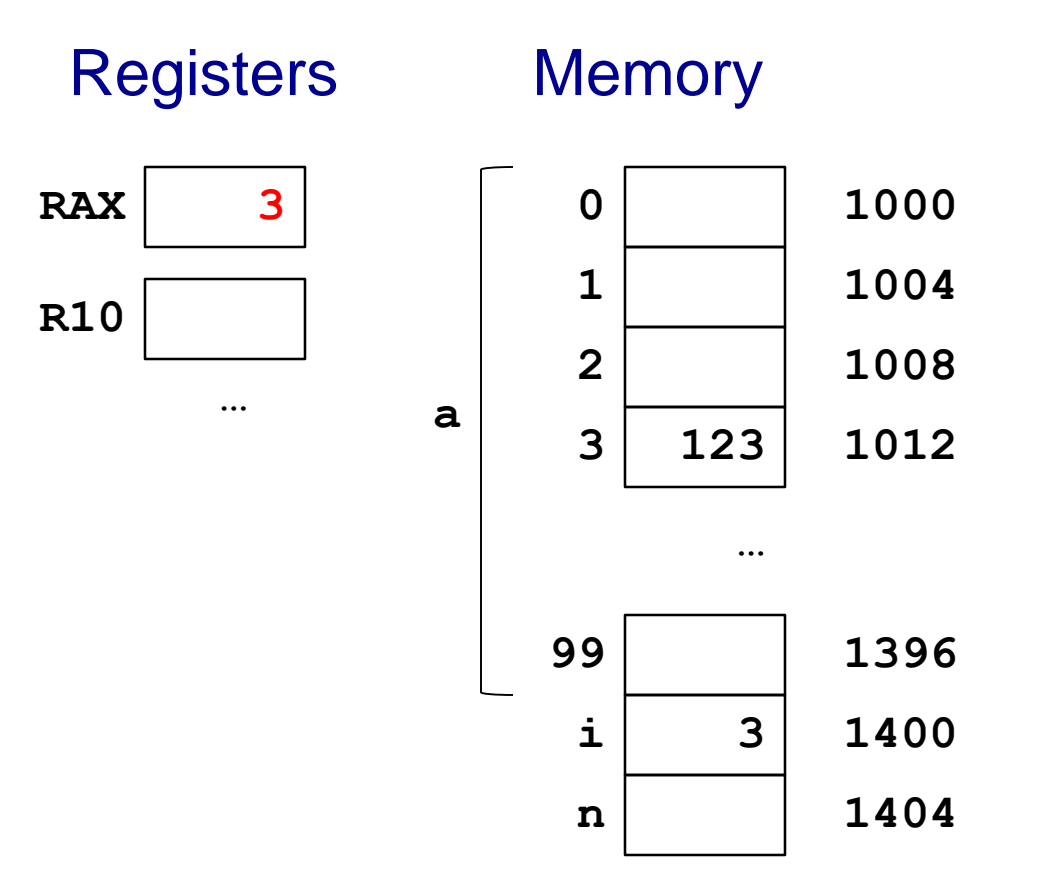

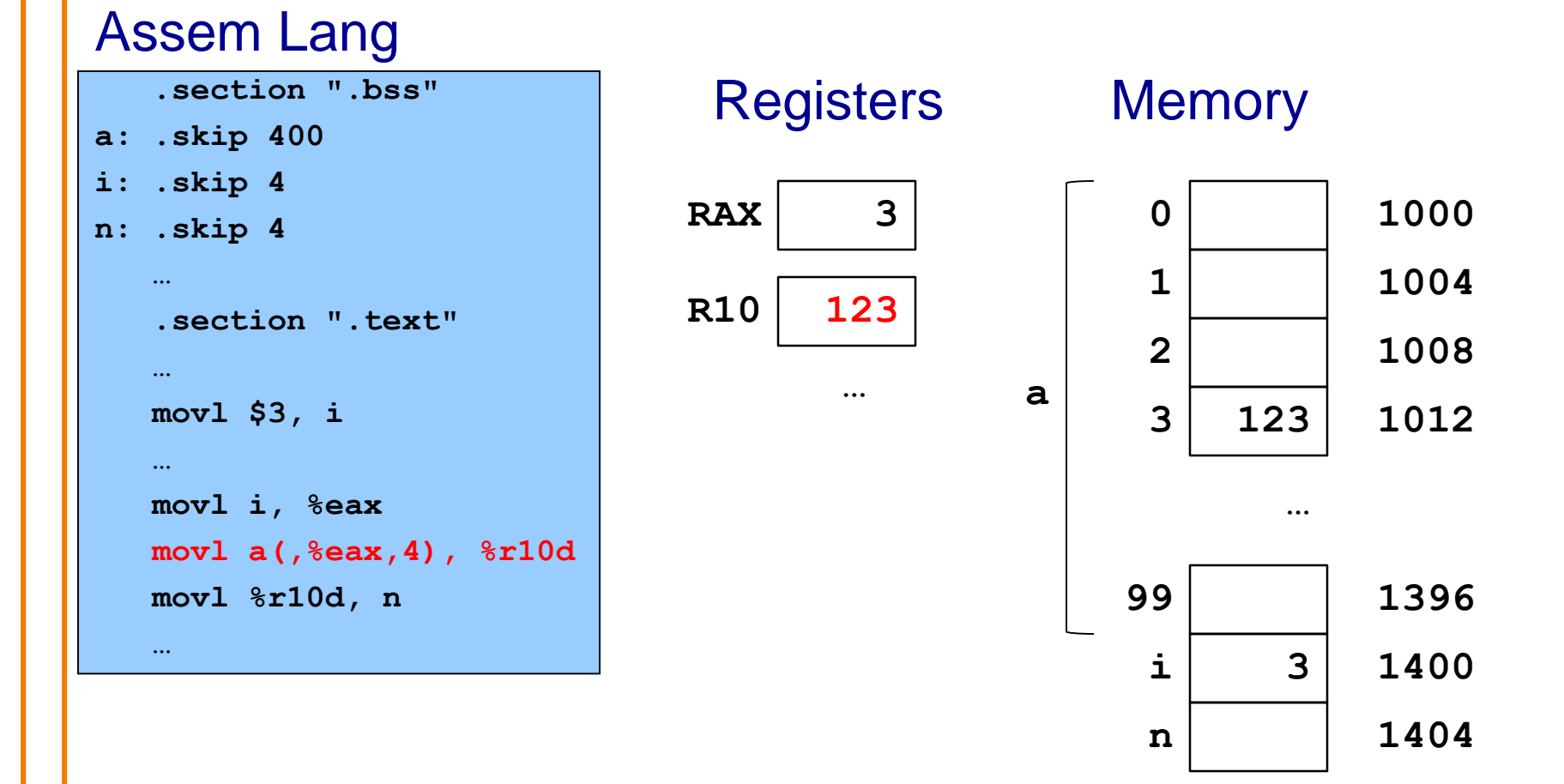

Note: **Scaled indexed** addressing

### Assem Lang

```
.section ".bss"
a: .skip 400
i: .skip 4
n: .skip 4
   …
   .section ".text"
   …
   movl $3, i
   …
   movl i, %eax
   movl a(,%eax,4), %r10d
   movl %r10d, n
   …
```
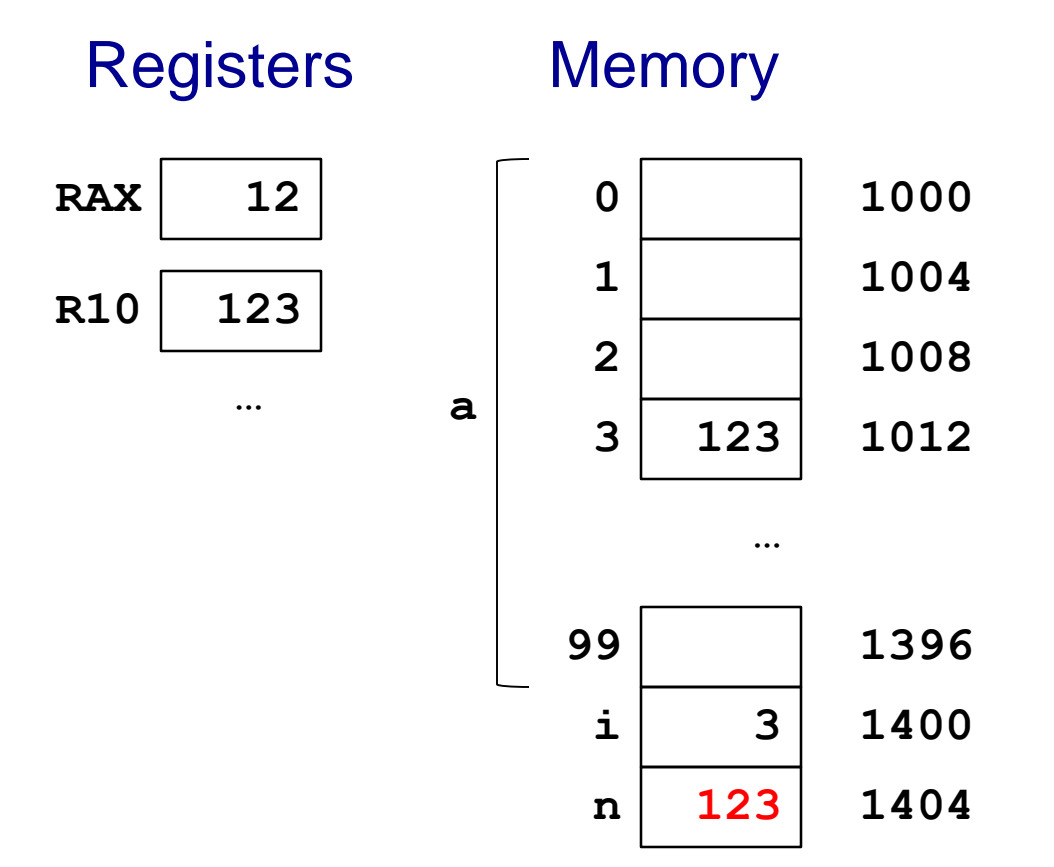

# **Generalization: Memory Operands**

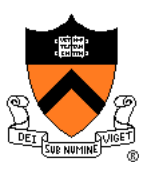

Full form of memory operands:

### **displacement(base,index,scale)**

- displacement is an integer or a label (default = 0)
- **base** is a 4-byte or 8-byte register
- **index** is a 4-byte or 8-byte register
- $scale$  is 1, 2, 4, or 8 (default = 1)

### **Meaning**

- Compute the sum (displacement) + (contents of base) + ((contents of index)  $*$  (scale))
- Consider the sum to be an address
- Load from (or store to) that address

Note:

• All other forms are subsets of the full form…

# **Generalization: Memory Operands**

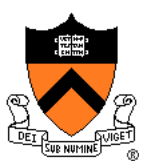

### Valid subsets:

- **Direct addressing**
	- **displacement**
- **Indirect addressing**
	- **(base)**
- **Base+displacement addressing**
	- **displacement(base)**
- **Indexed addressing**
	- **(base, index)**
	- **displacement(base,index)**
- **Scaled indexed addressing**
	- **(,index, scale)**
	- **displacement(,index,scale)**
	- **(base,index,scale)**
	- **displacement(base,index,scale)**

# **Operand Examples**

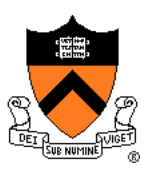

### Immediate operands

- $$5 \Rightarrow$  use the number 5 (i.e. the number that is available immediately within the instruction)
- $\sin$  ⇒ use the address denoted by i (i.e. the address that is available immediately within the instruction)

### Register operands

• **%rax** ⇒ read from (or write to) register RAX

### Memory operands: **direct addressing**

- **5** ⇒ load from (or store to) memory at address 5 (silly; seg fault)
- **i** ⇒ load from (or store to) memory at the address denoted by i

### Memory operands: **indirect addressing**

• **(%rax)** ⇒ consider the contents of RAX to be an address; load from (or store to) that address

# **Operand Examples**

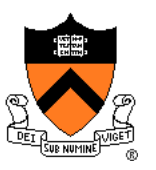

### Memory operands: **base+displacement addressing**

- **5** ( $\text{erax}$ )  $\Rightarrow$  compute the sum (5) + (contents of RAX); consider the sum to be an address; load from (or store to) that address
- **i** ( $\text{erax}$ )  $\Rightarrow$  compute the sum (address denoted by i) + (contents of RAX); consider the sum to be an address; load from (or store to) that address

### Memory operands: **indexed addressing**

- **5** ( $\text{ $\ast$}\text{rax}, \text{ $\ast$}$ **10)**  $\Rightarrow$  compute the sum (5) + (contents of RAX) + (contents of R10); consider the sum to be an address; load from (or store to) that address
- **i** ( $\text{\$rax}, \text{\$r10}$ )  $\Rightarrow$  compute the sum (address denoted by i) + (contents of  $RAX$ ) + (contents of  $R10$ ); consider the sum to be an address; load from (or store to) that address

## **Operand Examples**

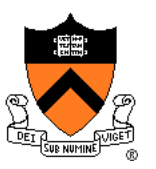

### Memory operands: **scaled indexed addressing**

- **5** ( $\text{erax}, \text{er10}, 4$ )  $\Rightarrow$  compute the sum (5) + (contents of RAX) + ((contents of R10) \* 4); consider the sum to be an address; load from (or store to) that address
- $i$  ( $i$ **rax**,  $i$ **r10, 4)**  $\Rightarrow$  compute the sum (address denoted by i) + (contents of RAX) + ((contents of R10)  $*$  4); consider the sum to be an address; load from (or store to) that address

# **Aside: The lea Instruction**

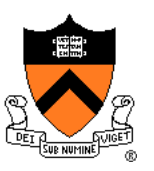

### **lea**: **l**oad **e**ffective **a**ddress

• Unique instruction: suppresses memory load/store

### Example

- **movq 5(%rax), %r10**
	- Compute the sum (5) + (contents of RAX); consider the sum to be an address; load 8 bytes from that address into R10
- **leaq 5(%rax), %r10**
	- Compute the sum (5) + (contents of RAX); move that sum to R10

### Useful for

- Computing an address, e.g. as a function argument
	- See precept code that calls **scanf()**
- Some quick-and-dirty arithmetic

# **iClicker Question**

Q: What is the effect of the following code?

**leaq (%rax,%rax,4),%rax**

- A. Move the quad at 4\*(contents of RAX) to RAX
- B. Move the quad at 5\*(contents of RAX) to RAX
- C. Multiply RAX by 4
- D. Multiply RAX by 5
- E. Double RAX and add 4

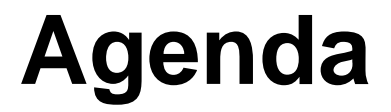

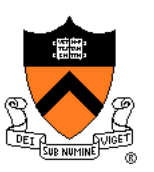

Flattened C

Control flow with signed integers

Control flow with unsigned integers

Arrays

**Structures**

# **Structures: Indirect Addressing**

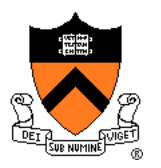

#### C

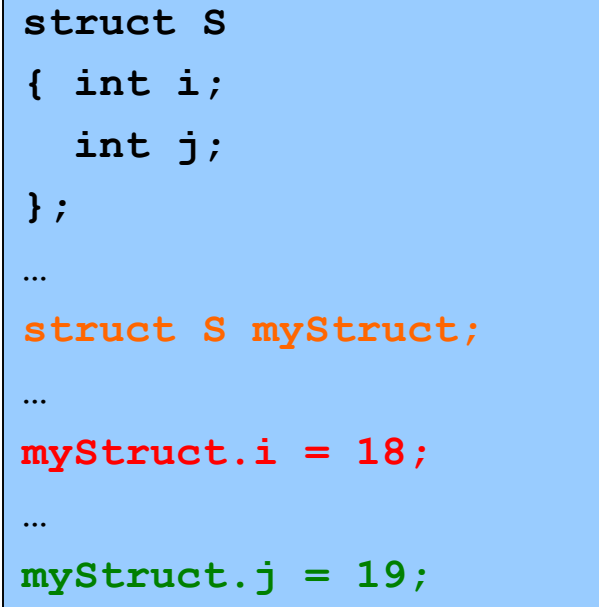

### Assem Lang

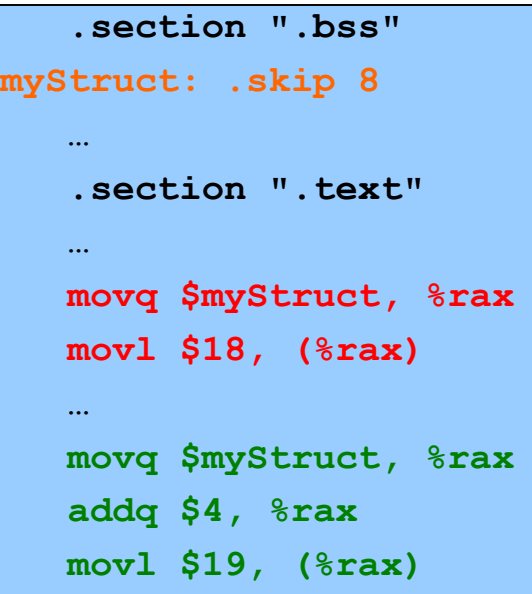

# Note:

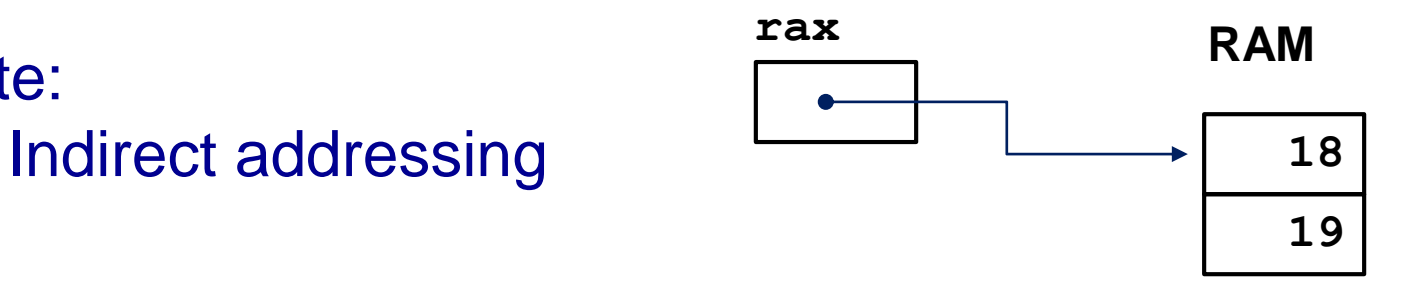

# **Structures: Base+Disp Addressing**

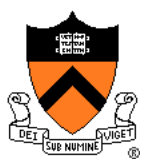

#### $\mathsf{C}$

```
struct S
{ int i;
  int j;
};
…
struct S myStruct;
…
myStruct.i = 18;
…
myStruct.j = 19;
```
#### Assem Lang

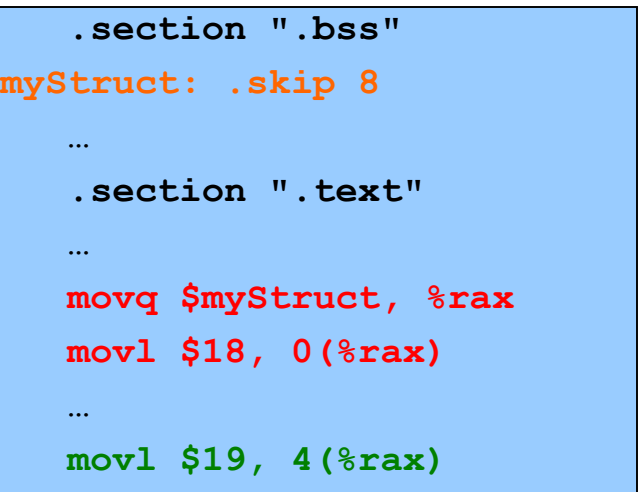

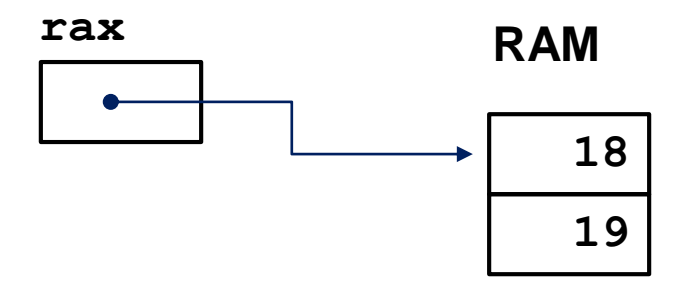

## **Structures: Padding**

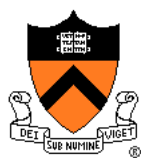

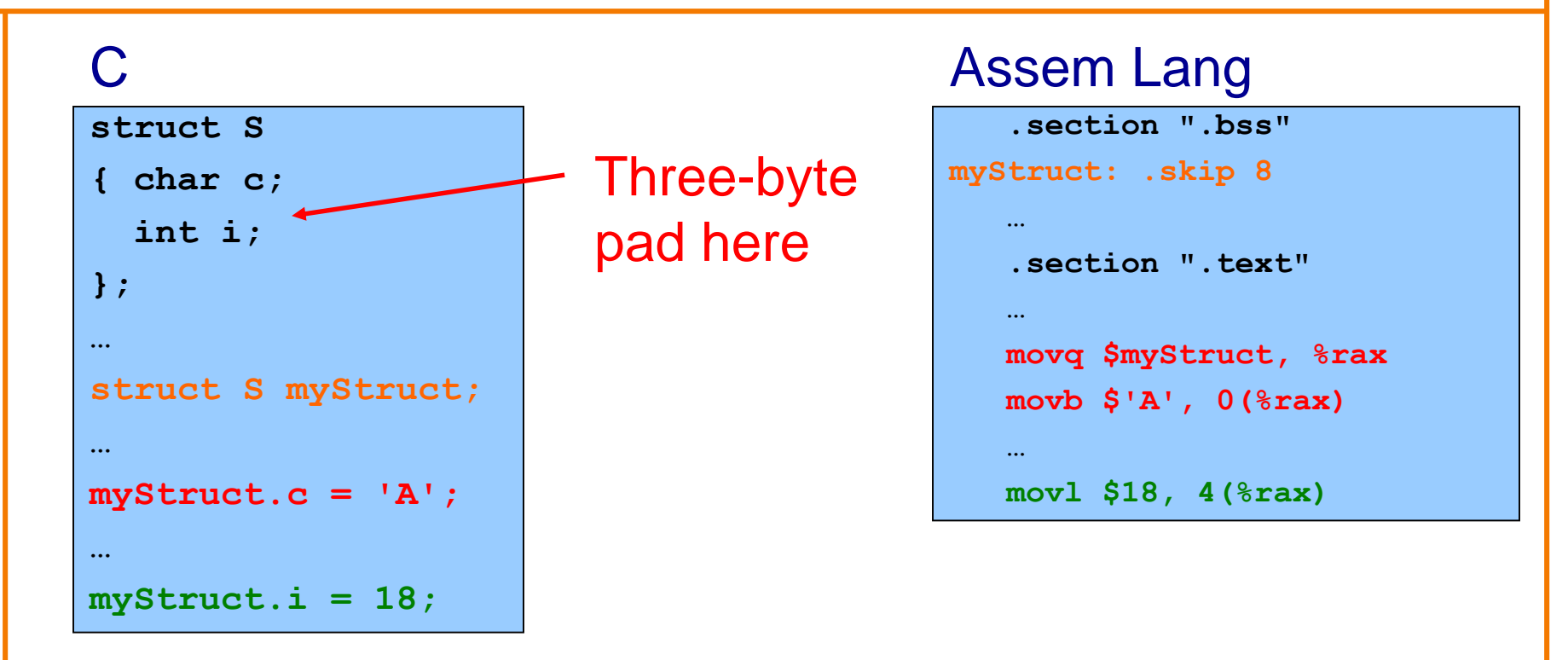

#### Beware:

Compiler sometimes inserts padding after fields

## **Structures: Padding**

### x86-64/Linux rules

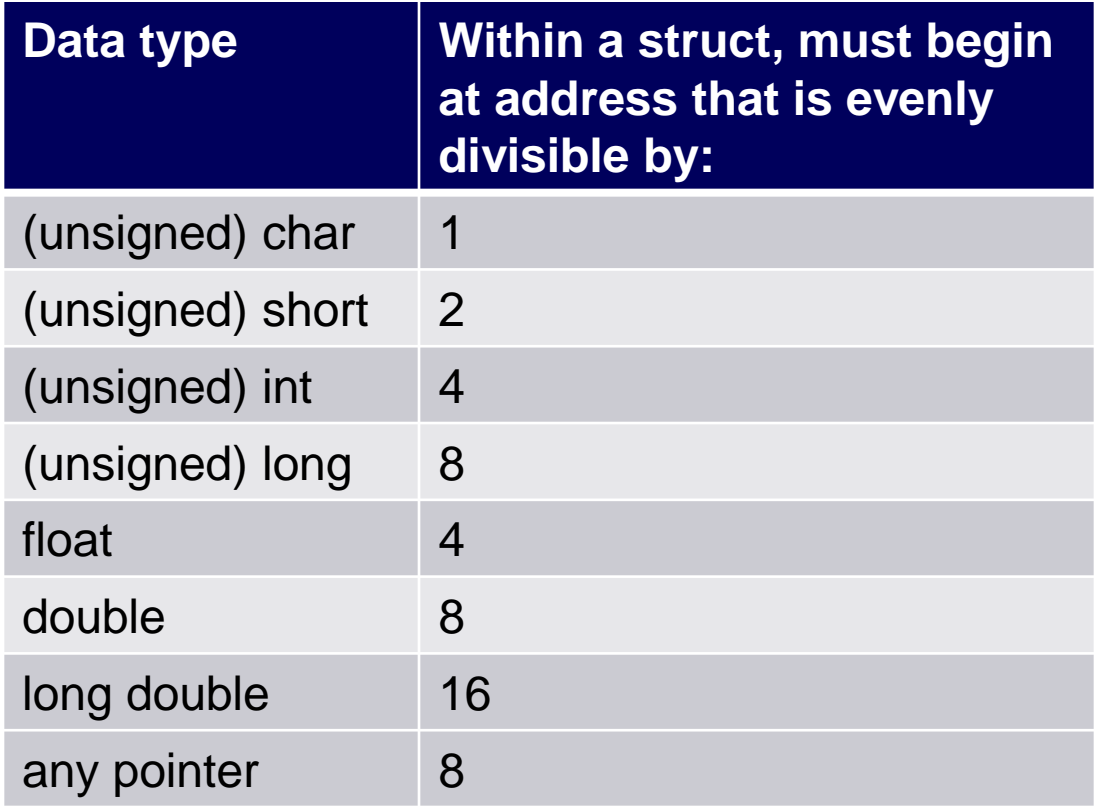

• Compiler may add padding after last field if struct is within an array

### **Summary**

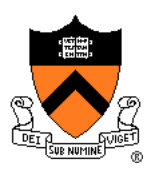

Intermediate aspects of x86-64 assembly language…

Flattened C code

Control transfer with signed integers

Control transfer with unsigned integers

Arrays

• Full form of instruction operands

**Structures** 

• Padding

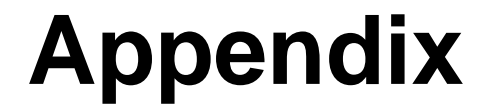

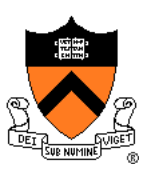

### Setting and using CC bits in EFLAGS register

# **Setting Condition Code Bits**

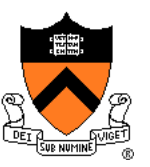

### **Question**

• How does cmp{q, 1, w, b} set condition code bits in EFLAGS register?

### Answer

• (See following slides)

# **Condition Code Bits**

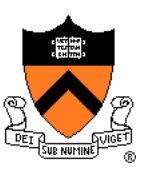

### Condition code bits

- **ZF**: **zero** flag: set to 1 iff result is **zero**
- **SF**: **sign** flag: set to 1 iff result is **negative**
- **CF**: **carry** flag: set to 1 iff **unsigned overflow** occurred
- **OF**: **overflow** flag: set to 1 iff **signed overflow** occurred

# **Condition Code Bits**

### Example: **addq src, dest**

- Compute sum (**dest**+**src**)
- Assign sum to **dest**
- $ZF$ : set to 1 iff sum  $== 0$
- SF: set to 1 iff sum  $< 0$
- CF: set to 1 iff unsigned overflow
	- Set to 1 iff sum<**src**
- OF: set if signed overflow
	- Set to 1 iff (**src**>0 && **dest**>0 && sum<0) || (**src**<0 && **dest**<0 && sum>=0)

# **Condition Code Bits**

### Example: **subq src, dest**

- Compute sum (**dest**+(-**src**))
- Assign sum to **dest**
- $ZF$ : set to 1 iff sum  $== 0$
- $SF:$  set to 1 iff sum  $< 0$
- CF: set to 1 iff unsigned overflow
	- Set to 1 iff **dest**<**src**
- OF: set to 1 iff signed overflow
	- Set to 1 iff (**dest**>0 && **src**<0 && sum<0) || (**dest**<0 && **src**>0 && sum>=0)

### Example: **cmpq src, dest**

- Same as **subq**
- But does not affect **dest**

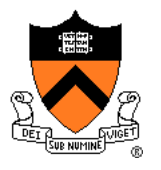

# **Using Condition Code Bits**

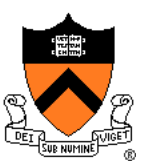

### **Question**

• How do conditional jump instructions use condition code bits in EFLAGS register?

### Answer

• (See following slides)

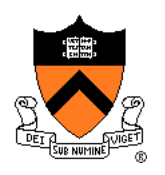

# **Conditional Jumps: Unsigned**

### After comparing **unsigned** data

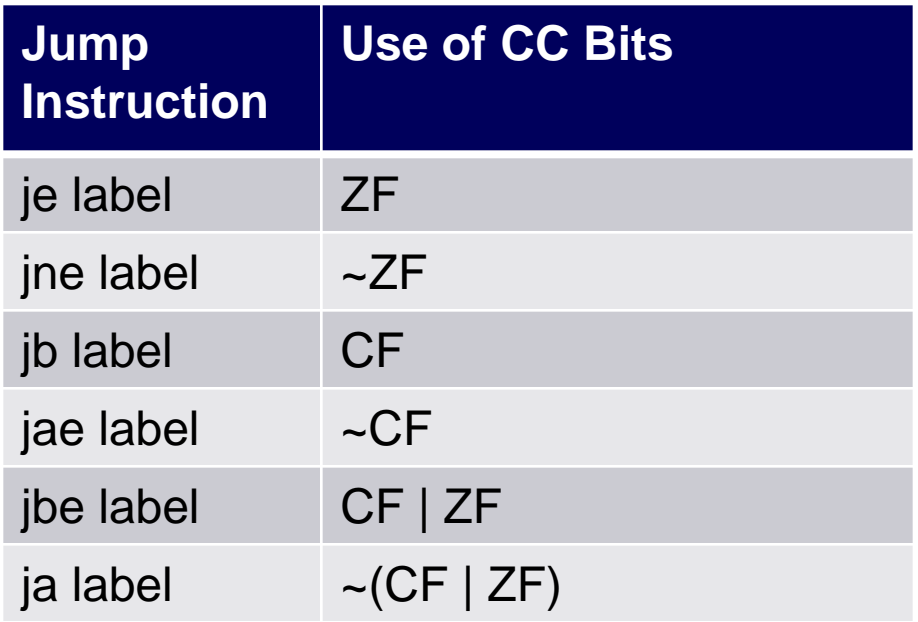

### Note:

- If you can understand why **jb** jumps iff CF
- … then the others follow

# **Conditional Jumps: Unsigned**

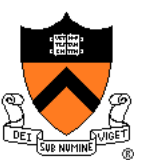

Why does jb jump iff CF? Informal explanation:

### (1) largenum – smallnum (not below)

- Correct result
- $\Rightarrow$  CF=0  $\Rightarrow$  don't jump

### (2) smallnum – largenum (below)

- Incorrect result
- $\Rightarrow$  CF=1  $\Rightarrow$  jump

# **Conditional Jumps: Signed**

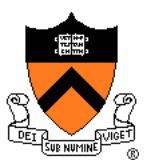

### After comparing **signed** data

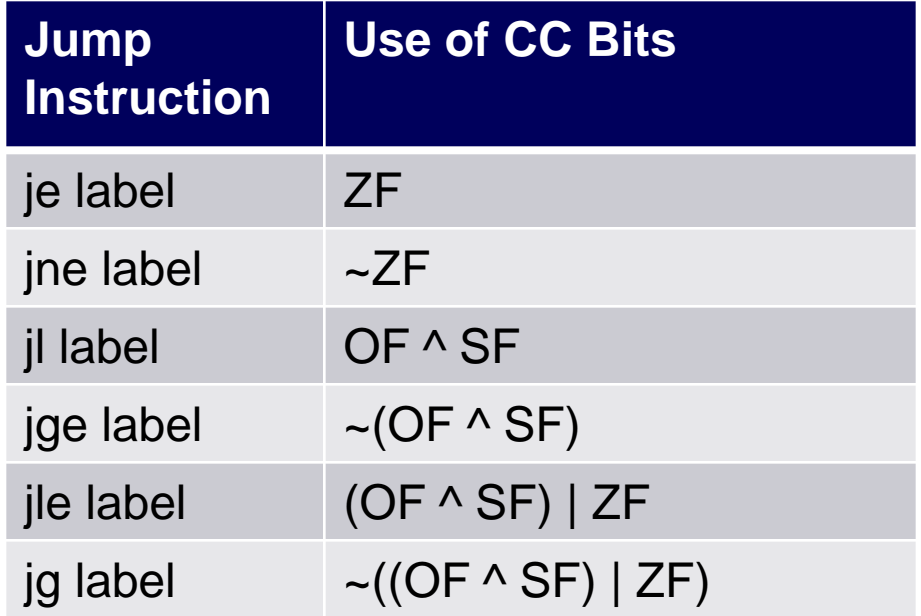

### Note:

- If you can understand why **jl** jumps iff OF^SF
- … then the others follow

# **Conditional Jumps: Signed**

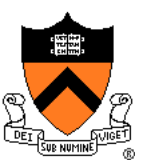

Why does il jump iff OF^SF? Informal explanation:

(1) largeposnum – smallposnum (not less than)

- Certainly correct result
- $\Rightarrow$  OF=0, SF=0, OF^SF==0  $\Rightarrow$  don't jump

(2) smallposnum – largeposnum (less than)

- Certainly correct result
- $\Rightarrow$  OF=0, SF=1, OF^SF==1  $\Rightarrow$  jump

(3) largenegnum – smallnegnum (less than)

- Certainly correct result
- $\bullet \Rightarrow$  OF=0, SF=1  $\Rightarrow$  (OF^SF)==1  $\Rightarrow$  jump

(4) smallnegnum – largenegnum (not less than)

- Certainly correct result
- $\Rightarrow$  OF=0, SF=0  $\Rightarrow$  (OF^SF)==0  $\Rightarrow$  don't jump 67

# **Conditional Jumps: Signed**

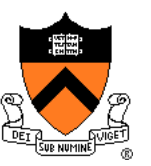

(5) posnum – negnum (not less than)

- Suppose correct result
- $\Rightarrow$  OF=0, SF=0  $\Rightarrow$  (OF^SF)==0  $\Rightarrow$  don't jump

(6) posnum – negnum (not less than)

- Suppose incorrect result
- $\Rightarrow$  OF=1, SF=1  $\Rightarrow$  (OF^SF)==0  $\Rightarrow$  don't jump

(7) negnum – posnum (less than)

- Suppose correct result
- $\bullet \Rightarrow$  OF=0, SF=1  $\Rightarrow$  (OF^SF)==1  $\Rightarrow$  jump

(8) negnum – posnum (less than)

- Suppose incorrect result
- $\bullet \Rightarrow$  OF=1, SF=0  $\Rightarrow$  (OF^SF)==1  $\Rightarrow$  jump